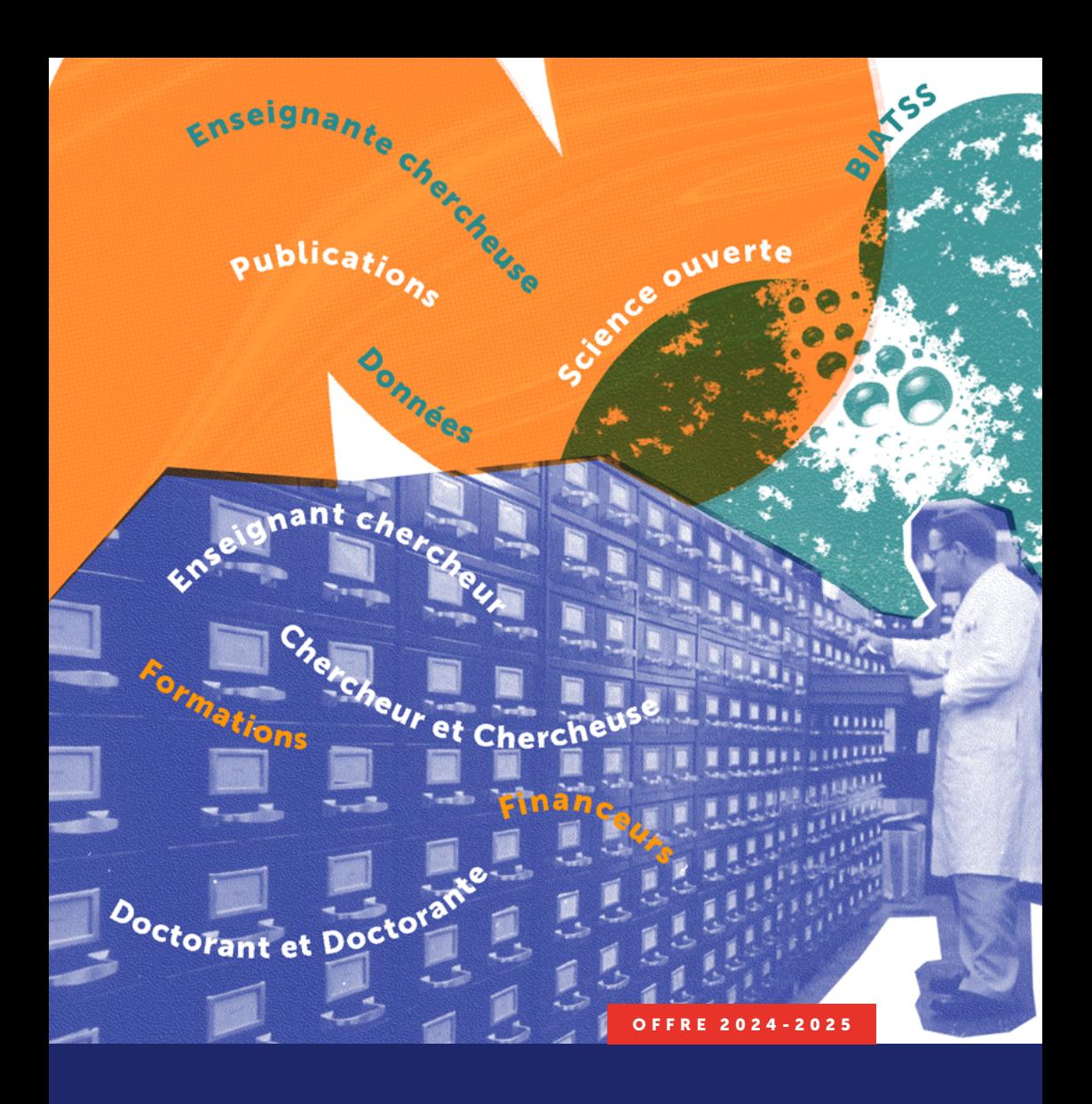

# FORMATIONS ET ATELIERS

Résultats de la recherche : gérer, protéger et ouvrir

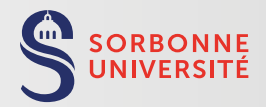

**BIBLIOTHÈQUE UNIVERSITAIRE** 

# Préambule

Avec le mouvement de la Science ouverte, des institutions scientifiques du monde entier s'engagent à mettre en œuvre la diffusion sans entrave des résultats de la recherche en vue de leur réutilisation – tels que les articles, les thèses, les données de recherche et les codes de logiciels scientifiques – pour toutes et tous.

À Sorbonne Université, cet engagement s'est notamment traduit par le vote d'une Charte pour le libre accès aux publications, en mars 2019, qui invite l'ensemble des personnels de recherche et des doctorantes et doctorants à déposer le texte intégral de leurs articles sur le portail HAL Sorbonne Université. Elle engage également l'établissement à fournir à la communauté universitaire les moyens de se former à la Science ouverte. Plus récemment, en juin 2021, l'Alliance Sorbonne Université s'est également dotée d'une Politique d'ouverture des données de recherche, qui met fortement l'accent sur les formations.

La Bibliothèque de Sorbonne Université, en partenariat avec le service de la Formation des Personnels, propose un accompagnement autour des principes, outils et pratiques de la Science ouverte et des humanités numériques étoffé cette année par de nouveaux ateliers.

Si vous vous demandez en quoi consiste la Science ouverte, comment répondre aux exigences d'ouverture des financeurs, comment réaliser un plan de gestion de données, comment partager et archiver vos données et vos codes sources ou encore comment gérer vos identifiants numériques académiques, l'équipe de la bibliothèque est à votre disposition pour vous accompagner.

L'ensemble des supports de formation sont à retrouver sur la plateforme Zenodo : [https://zenodo.org/communities/bsu](https://zenodo.org/communities/bsu/?page=1&size=20)

# Contactez-nous !

• Département Publications & Open Access

Bibliothèque de Sorbonne Université [publications@sorbonne-universite.fr](mailto:publications%40sorbonne-universite.fr?subject=)

• Service de la Formation des Personnels (BFP)

Direction du développement des compétences (DGSA-RS) [bfp@sorbonne-universite.fr](mailto:bfp%40sorbonne-universite.fr?subject=)

#### • LabRADoR

Lab de Ressources et d'Accompagnement aux Données de la Recherche [labrador@sorbonne-universite.fr](mailto:labrador%40sorbonne-universite.fr?subject=)

#### • Coordination formations doctorales

Référent pour les formations doctorales Bibliothèque de Sorbonne Université [sebastien.perrin@sorbonne-universite.fr](mailto:sebastien.perrin%40sorbonne-universite.fr?subject=)

# Sommaire

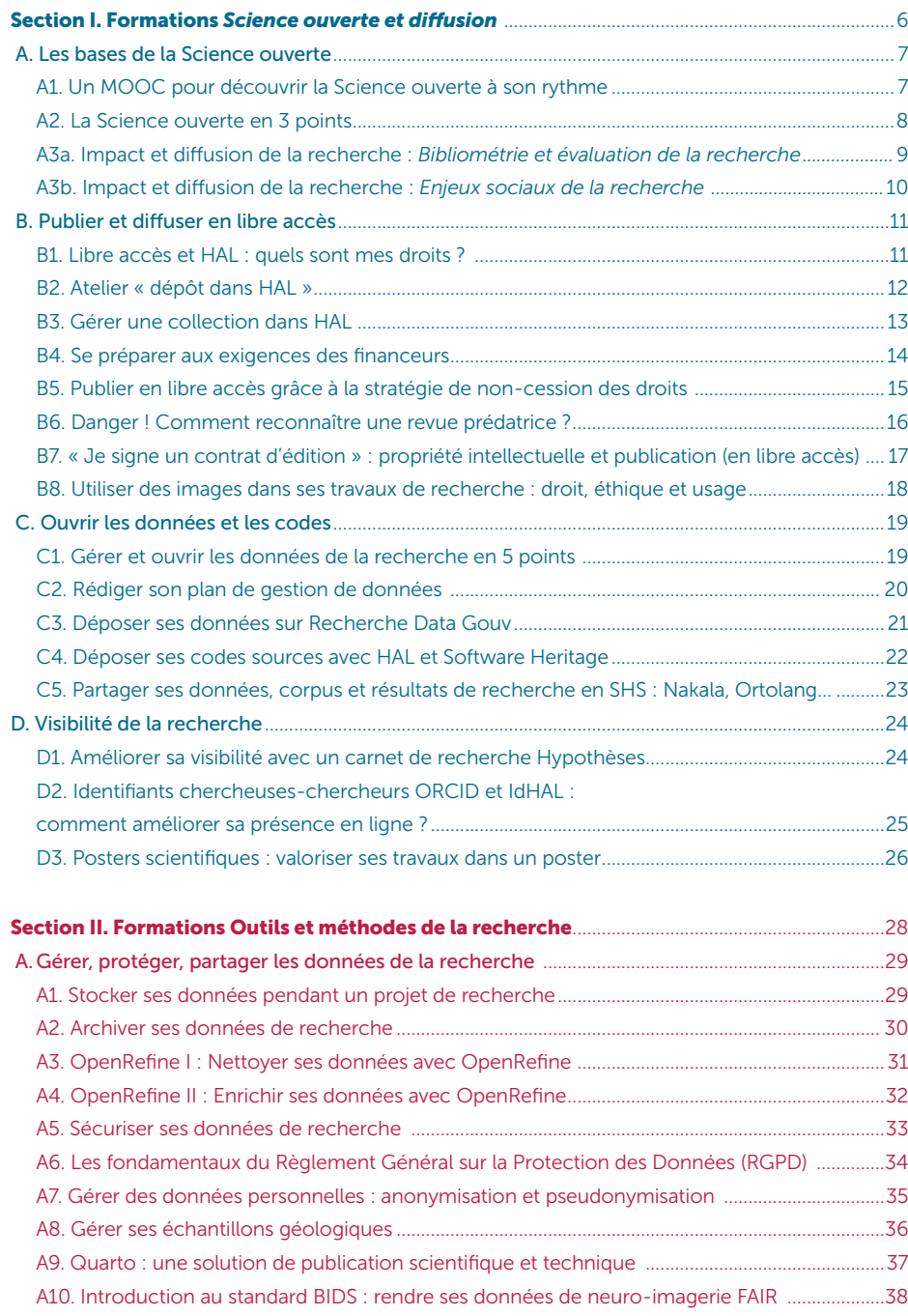

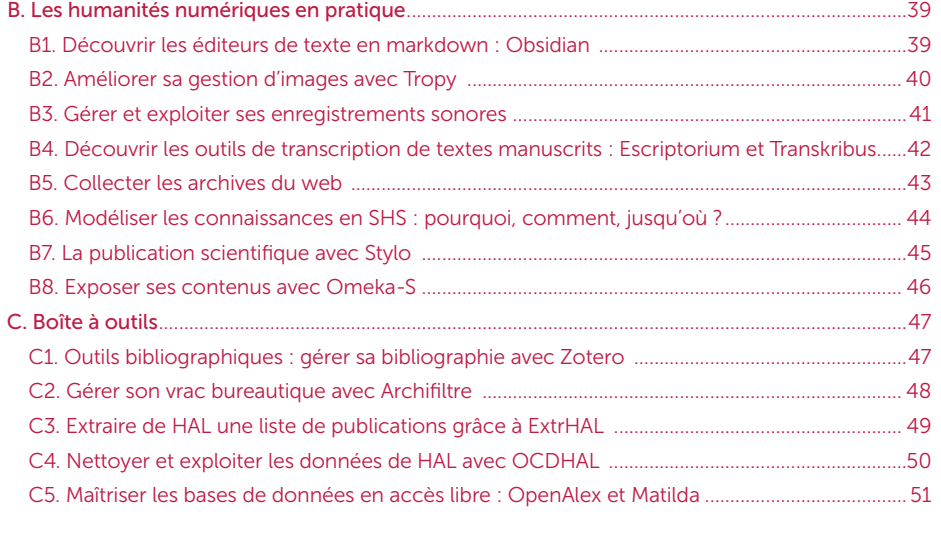

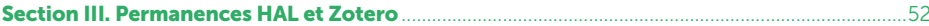

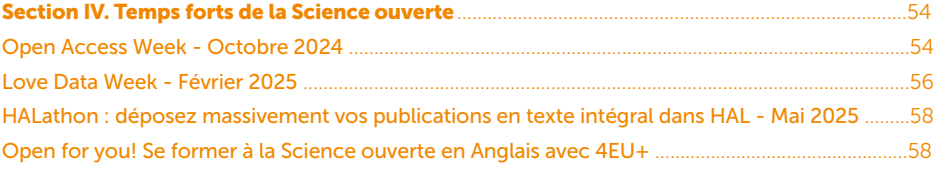

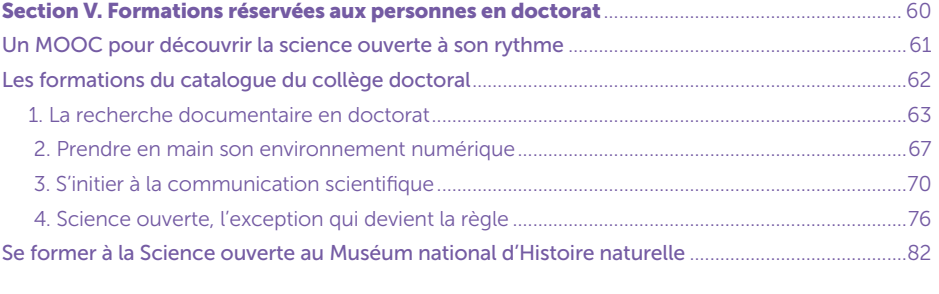

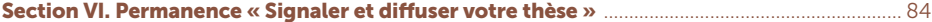

# <span id="page-3-0"></span>SECTION I

# Formations *Science ouverte et diffusion*

# Pour vous inscrire aux formations :

# https://lstu.fr/inscription\_cataloguebsu

Le nombre de places par session est limité à 12 personnes. Nous vous remercions de vous inscrire au plus tard une semaine avant la date de la formation choisie.

Des formations peuvent faire l'objet d'une session sur-mesure, adaptée à vos besoins et au contexte de votre discipline, en distanciel ou en présentiel.

Nous intervenons à la demande auprès des équipes d'une unité, d'un centre de recherche ou d'un laboratoire, en adaptant également le contenu de la formation.

Si vous avez identifié des besoins spécifiques en matière de formation, et qui ne seraient pas couverts par cette offre, n'hésitez pas à nous contacter.

# Contact :

[publications@sorbonne-universite.fr](mailto:publications%40sorbonne-universite.fr?subject=)

# A. Les bases de la Science ouverte

A1. Un MOOC pour découvrir la Science ouverte à son rythme

#### **Objectifs**

- Se familiariser à son rythme avec la diversité des enjeux de la science ouverte
- Participer à une réflexion sur l'évolution du fonctionnement de la recherche

#### **Contenus**

Le MOOC propose un tour d'horizon de la science ouverte à travers les points de vue de différents intervenantes et intervenants : chercheuses et chercheurs, doctorantes et doctorants, professionnels de l'information. Il peut être suivi sur une durée variable en fonction de votre envie d'approfondir le sujet. Les textes, vidéos et visuels sont accessibles sur Zenodo<sup>1</sup>, YouTube<sup>2</sup>, PeerTube<sup>3</sup> et Flickr4. L'obtention d'une attestation est conditionnée par la participation sur la plateforme FUN MOOC et à l'obtention d'une note finale d'au moins 50%.

Voici les grands modules de ce MOOC :

- Le libre accès aux publications
- L'ouverture des données de la recherche
- Évaluation, confiance et intégrité
- Les sciences participatives
- Sciences et société

#### Méthode

- Vidéos et textes
- Quiz
- Contribution libre au forum

#### Quand et où ?

# Plateforme FUN MOOC. Inscription : <https://www.fun-mooc.fr/fr/cours/la-science-ouverte/>

Conctact : Sébastien Perrin : [sebastien.perrin@sorbonne-universite.fr](mailto:sebastien.perrin%40sorbonne-universite.fr?subject=)

# **Notes**

- 1 <https://zenodo.org/record/6333674>
- 2 [https://www.youtube.com/channel/UCTQwELaI-](https://www.youtube.com/channel/UCTQwELaI5JjOc8uoQ5SDftg/videos?view=0&sort=dd&shelf_id=0)
- [5JjOc8uoQ5SDftg/videos?view=0&sort=dd&shelf\\_id=0](https://www.youtube.com/channel/UCTQwELaI5JjOc8uoQ5SDftg/videos?view=0&sort=dd&shelf_id=0)
- 3 [https://tubedu.org/c/mooc\\_science\\_ouverte/videos](https://tubedu.org/c/mooc_science_ouverte/videos)
- 4 <https://www.flickr.com/photos/192203507@N05/>

# <span id="page-4-0"></span>A. Les bases de la Science ouverte

# A2. La Science ouverte en 3 points

#### **Objectifs**

- Se familiariser avec les principaux enjeux de la science ouverte
- Participer à une réflexion sur l'évolution du fonctionnement de la recherche
- Connaître la politique de Sorbonne Université en matière de science ouverte

#### Contenus

- Focus sur le libre accès aux publications : où en est-on ? Que demandent les financeurs ? Archiver ou publier en libre accès : la loi, les outils
- Focus sur l'ouverture des données de la recherche : où en est-on ? Que demandent les financeurs ? Comment ouvrir ses données ?
- Focus sur les sciences participatives

# Méthode

• Exposé et discussion

#### Quand et où ?

Dans le cadre de l['Open Access Week 2024](https://www.openaccessweek.org/), en visioconférence, le mercredi 23 octobre 2024, de 10h à 12h

Durée : 2h

#### Inscription

<https://lime3-app2.sorbonne-universite.fr/index.php/238587?lang=fr>

# A. Les bases de la Science ouverte

A3a. Impact et diffusion de la recherche : *Bibliométrie et évaluation de la recherche*

#### **Objectifs**

- Comprendre les enjeux actuels de l'évaluation de la recherche
- Connaître les principaux outils bibliométriques, leurs modes de calcul et leurs limites

#### Contenus

- L'évaluation de la recherche et des chercheurs, quels enjeux ?
- Les outils bibliométriques et de leurs usages
- *Publish* or *Perish*, accélération de la recherche, intégrité scientifique
- Science ouverte et évaluation de la recherche

#### Méthode

• Exposé interactif

#### Quand et où ?

• Mercredi 19 Mars 2025, 10h – 11h30 – Campus Pierre et Marie Curie

Durée : 1h30

D'autres sessions peuvent être proposées en rendez-vous individuel. La demande est à faire sur le formulaire d'inscription.

#### **Inscription**

# <span id="page-5-0"></span>A. Les bases de la Science ouverte

# A3b. Impact et diffusion de la recherche : *Enjeux sociaux de la recherche*

#### **Objectifs**

- Mener une réflexion interdisciplinaire sur les enjeux des relations entre
- la recherche et les autres espaces sociaux
- Développer une compréhension approfondie des perspectives
- de la science ouverte
- Se préparer à des pratiques de médiation scientifique et de sciences participatives et citoyennes

# Contenus

#### Exposé :

- Introduction au champ de recherche des Sciences *studies*
- Approche réflexive du milieu de la recherche

Durant les ateliers, les thématiques suivantes pourront être abordées selon le choix des participants :

- Environnement (crise écologique et changement climatique)
- Sciences participatives et associations de patients
- Sciences citoyennes
- Recherche scientifique et discrimination
- Origines et diffusion des *fake news*

# Méthode

• Exposé et ateliers en petits groupes

# Quand et où ?

• Jeudi 10 avril 2025, 14h – 16h – Campus Pierre et Marie Curie

#### Durée : 2h

D'autres sessions peuvent être proposées en rendez-vous individuel. La demande est à faire sur le formulaire d'inscription.

# Inscription

<https://lime3-app2.sorbonne-universite.fr/index.php/238587?lang=fr>

# B. Publier et diffuser en libre accès

# B1. Libre accès et HAL : quels sont mes droits ?

# **Objectifs**

• Se familiariser avec les bonnes pratiques et les différentes options de mise en libre accès de ses publications, notamment pour répondre à des appels à projets

- Connaître les différents aspects du droit d'auteur en lien avec la publication académique
- Découvrir le formulaire de dépôt de l'archive ouverte HAL Sorbonne Université

### Contenus

- Éléments juridiques et politiques publiques encadrant l'accès ouvert aux publications
- Présentation du portail HAL Sorbonne Université
- Démonstration de dépôt de documents dans l'archive ouverte HAL Sorbonne Université
- Trucs et astuces pour la gestion de ses publications dans HAL

# Méthode

• Exposé et démonstration

# Quand et où ?

#### Lettres

En visioconférence les :

- Mardi 22 octobre 2024, de 14h à 16h dans le cadre de l'[Open Access Week 2024](https://www.openaccessweek.org/)
- Mercredi 11 décembre 2024, de 9h30 à 11h30 Maison de la Recherche
- Jeudi 10 avril 2025, de 14h à 16h Maison de la Recherche

#### Sciences et Santé

Dans le cadre de l['Open Access Week 2024](https://www.openaccessweek.org/), en visioconférence les :

- Jeudi 24 octobre 2024, de 10h à 12h
- Lundi 10 février 2025, de 14h à 16h Campus Pierre et Marie Curie,
- salle de formation de la bibliothèque de Biologie-Chimie-Physique recherche
- Mardi 3 juin 2025, de 9h30 à 11h30 Saint-Antoine

Durée : 2h

# **Inscription**

<https://lime3-app2.sorbonne-universite.fr/index.php/238587?lang=fr>

L'équipe gestionnaire de HAL Sorbonne Université propose également un suivi individualisé sur rendez-vous ou en groupe à l'échelle d'une équipe de recherche ou d'un laboratoire.

**Contact** [hal@sorbonne-universite.fr](mailto:hal%40sorbonne-universite.fr?subject=)

# <span id="page-6-0"></span>B2. Atelier « dépôt dans HAL »

#### **Objectifs**

• Découvrir et pratiquer le formulaire de dépôt de l'archive ouverte HAL

#### **Contenus**

• Présentation du formulaire de dépôt HAL

• Prise en main du formulaire de dépôt HAL

# Méthode

• Démonstration d'un dépôt dans HAL.

Cette démonstration est complétée par des permanences HAL de questions / réponses ouvertes à toute personne de la communauté de Sorbonne Université (voir Section III. Permanences)).

# Quand et où ?

• Tous les jeudis de 11h à 12h, [à distance](https://us02web.zoom.us/j/87056231909) et sur inscription

Durée : 1h

# Inscription

<https://lime3-app2.sorbonne-universite.fr/index.php/238587?lang=fr>

L'équipe gestionnaire de HAL Sorbonne Université propose également un suivi individualisé sur rendez-vous ou en groupe à l'échelle d'une équipe de recherche ou d'un laboratoire.

# Contact

[hal@sorbonne-universite.fr](mailto:hal%40sorbonne-universite.fr?subject=)

# B. Publier et diffuser en libre accès

# B3. Gérer une collection dans HAL

### **Objectifs**

- Apprendre à gérer une collection HAL pour son laboratoire, son équipe
- ou sa revue
- Connaître les missions du gestionnaire de collection HAL

# **Contenus**

Cette formation est à destination des gestionnaires de collection HAL, que ce soit pour une collection qui va être créée ou une collection déjà existante. Elle permettra au gestionnaire de découvrir :

- ce qu'est une collection HAL
- la création de collections et les critères d'alimentation
- comment ajouter des documents à sa collection (tamponnage et veille)
- la personnalisation de l'apparence de la collection (modification simple et avancée)
- les outils de gestion et de suivi : OCDHAL (correction des métadonnées, statistiques), ExtrHAL (bibliographies)

# Méthode

• Exposé et démonstration ou atelier pratique en fonction de la demande des participants

# Quand et où ?

• Session proposée uniquement en rendez-vous individuel. La demande est à faire sur le formulaire d'inscription.

Durée : 2h

# **Inscription**

# <span id="page-7-0"></span>B4. Se préparer aux exigences des financeurs

#### **Objectifs**

- Comprendre les exigences de différents financeurs de la recherche
- (Commission européenne via les programmes H2020 et Horizon Europe, ANR)
- Comprendre les objectifs et les exigences du plan S
- Connaître les licences *Creative Commons*
- Découvrir les outils pour diffuser son article en libre accès
- Prendre conscience de l'importance d'intégrer le critère science ouverte dès l'appel à projets

#### Contenus

- Exigences du programme Horizon Europe, de l'ANR et de la cOAlition S (plan S)
- Check-list des éléments science ouverte à intégrer dans la réponse
- à un appel à projets
- Présentation des licences *Creative Commons*
- Selon la demande : mise au point sur les archives ouvertes, les revues en libre accès

# Méthode

• Exposé et discussion

#### Quand et où ?

• Session proposée uniquement en rendez-vous individuel. La demande est à faire sur le formulaire d'inscription.

Durée : 1h30

### Inscription

<https://lime3-app2.sorbonne-universite.fr/index.php/238587?lang=fr>

# B. Publier et diffuser en libre accès

# B5. Publier en libre accès grâce à la stratégie de non-cession des droits

### **Objectifs**

- Comprendre les objectifs et les exigences du plan S
- Connaître les différents aspects du droit d'auteur en lien avec
- la publication académique
- Connaître les licences *Creative Commons*
- Découvrir les outils pour diffuser son article en libre accès

#### **Contenus**

- Qu'est-ce que le plan S ? Quelles sont les agences de financement concernées ?
- Éléments juridiques encadrant l'accès ouvert aux publications
- Stratégie de non-cession des droits
- Présentation des licences *Creative Commons*
- Selon la demande : mise au point sur les archives ouvertes, les revues en libre accès

# Méthode

• Exposé et discussion

# Quand et où ?

• Session proposée uniquement en rendez-vous individuel. La demande est à faire sur le formulaire d'inscription.

Durée : 1h

# **Inscription**

# <span id="page-8-0"></span>B6. Danger ! Comment reconnaître une revue prédatrice ?

#### **Objectifs**

• Se familiariser avec les caractéristiques et le mode opératoire

d'une revue prédatrice

• Utiliser des outils pour repérer les revues et les éditeurs les moins fiables

#### Contenus

- Contexte : la course à la publication, l'évaluation quantitative
- Comment fonctionne une revue prédatrice : historique, méthodes de recrutement
- Pourquoi les chercheuses et les chercheurs peuvent tomber dans le piège

à tout moment dans leur carrière : témoignages

• Découverte des outils pour les identifier

#### Méthode

• Exposé et discussion

#### Quand et où ?

• Session proposée uniquement en rendez-vous individuel. La demande est à faire sur le formulaire d'inscription.

Durée : 1h

#### Inscription

<https://lime3-app2.sorbonne-universite.fr/index.php/238587?lang=fr>

# B. Publier et diffuser en libre accès

# B7. « Je signe un contrat d'édition » : propriété intellectuelle et publication (en libre accès)

# **Objectifs**

- Comprendre un contrat d'édition
- Connaître les différents aspects du droit d'auteur en lien avec la publication
- académique et notamment dans le cadre des contrats de recherche
- Savoir choisir une licence *Creative Commons* adaptée à la diffusion d'une publication scientifique
- Savoir appliquer la stratégie de non-cession des droits

### **Contenus**

- Le contrat dans le circuit de la publication
- Droit d'auteur et droits dérivés
- Type d'œuvres encadrées par le droit d'auteur
- Le cas des jeux de données, codes objet et source et algorithmes (aperçu)
- Présentation des licences *Creative Commons*
- Éléments juridiques encadrant l'accès ouvert aux publications
- Stratégie de non-cession des droits
- Cas pratique : décortiquer un contrat d'édition

# Méthode

• Exposé et cas pratique

#### Quand et où ?

- Mardi 26 novembre 2024, 14h-16h Campus Pierre et Marie Curie, salle de formation de la bibliothèque de Biologie-Chimie-Physique recherche
- Lundi 24 février 2025, 10h-12h Maison de la Recherche

Durée : 2h

# Inscription

<https://lime3-app2.sorbonne-universite.fr/index.php/238587?lang=fr>

Formation organisée en collaboration avec le Bureau de la Propriété Intellectuelle et du Transfert (Direction de la Recherche et de l'Innovation).

# <span id="page-9-0"></span>B8. Utiliser des images dans ses travaux de recherche : droit, éthique et usage

#### **Objectifs**

- Identifier les droits associés à une image
- Respecter les conditions légales lors de la réutilisation d'une image existante
- Déterminer les droits applicables à une image produite dans le cadre de travaux de recherche

### Contenus

- Connaître les fondamentaux juridiques : du droit d'auteur au droit à l'image
- Distinguer le droit français des législations étrangères : l'exemple du *copyright*
- Déceler les alternatives légales : exception pédagogique, domaine public
- et les licences *Creative Commons*
- Repérer les éléments indispensables d'une demande d'autorisation pour exploiter une image
- Choisir la licence adéquate pour protéger sa production graphique
- Rédiger une légende d'image complète
- Pour aller plus loin : sensibilisation à l'accessibilité de l'image

# Méthode

- Exposé
- Etudes de cas de jurisprudence
- Discussion

# Quand et où ?

• Lundi 2 décembre 2024, 9h30 – 12h30 – Campus Pierre et Marie Curie • Mercredi 11 juin 2025, 9h30 – 12h30 – Campus Pierre et Marie Curie

Durée : 3h

# Inscription

<https://lime3-app2.sorbonne-universite.fr/index.php/238587?lang=fr>

# C. Ouvrir les données et les codes

# C1. Gérer et ouvrir les données de la recherche en 5 points

# **Objectifs**

- Connaître le contexte d'ouverture des données publiques et des données
- de recherche
- Se familiariser avec les bonnes pratiques de gestion
- Maîtriser le cadre relatif à la gestion de données sensibles
- Connaître les différentes options de partage

# Contenus

- Contexte du mouvement de l'*Open Data* et de l'*Open Research Data*
- Exemples de jeux de données de recherche partagés
- Principes de bonne gestion au quotidien
- Données sensibles : cadre juridique
- Partage de données

# Méthode

• Exposé et discussion

# Quand et où ?

- Dans le cadre de l['Open Access Week](https://www.openaccessweek.org/), en visioconférence
- le lundi 21 octobre 2024, de 12h à 13h
- Dans le cadre de la [Love Data Week,](https://www.icpsr.umich.edu/web/about/cms/3799?utm_source=all&utm_medium=all&utm_campaign=LDW23&utm_id=LDW23) en visioconférence le 10 février 2025, de 10h à 11h

Durée : 1h

# Inscription

# <span id="page-10-0"></span>C. Ouvrir les données et les codes

# C2. Rédiger son plan de gestion de données

#### **Objectifs**

- Comprendre les objectifs et le fonctionnement d'un plan de gestion de données et des outils permettant de le réaliser
- Connaître le cycle de vie des données de recherche pour pouvoir alimenter son plan de gestion de données
- Disposer de premiers éléments de rédaction pour pouvoir remplir un plan de gestion de données

#### Contenus

- Présentation des différents modèles de plans de gestion de données (ou *Data Management Plan*)
- Introduction aux principes FAIR, principes de bonne gestion des données de la recherche
- Présentation des attentes des *reviewers* pour chaque section du plan de gestion de données (collecte, documentation, partage, archivage, etc.)

#### Méthode

• Exposé et discussion. Les participantes et participants peuvent apporter un plan de gestion de données en cours de rédaction s'ils le souhaitent

#### Quand et où ?

- Dans le cadre de l'[Open Access Week,](https://www.openaccessweek.org/) atelier en visioconférence le 22 octobre 2024, de 14h à 16h
- Dans le cadre de la [Love Data Week](https://www.icpsr.umich.edu/web/about/cms/3799?utm_source=all&utm_medium=all&utm_campaign=LDW23&utm_id=LDW23), en visioconférence le 11 février 2025, de 14h à 16h

#### Durée : 2h

D'autres sessions peuvent être proposées en rendez-vous individuel. La demande est à faire sur le formulaire d'inscription.

#### **Inscription**

<https://lime3-app2.sorbonne-universite.fr/index.php/238587?lang=fr>

# C. Ouvrir les données et les codes

# C3. Déposer ses données sur Recherche Data Gouv

#### **Objectifs**

- Découvrir la nouvelle plateforme fédérée de dépôt des données de recherche française
- Choisir un entrepôt adapté à ses données
- Savoir préparer son jeu de données en amont du dépôt
- Savoir décrire et déposer un jeu de données sur Recherche Data Gouv

#### Contenus

- Bonnes pratiques pour préparer son jeu de données en amont du dépôt
- Démonstration et prise en main de Recherche Data Gouv (avec création de compte)
- Présentation du circuit de modération et d'accompagnement au dépôt à Sorbonne Université
- Premiers pas pour déposer un jeu de données
- Lier ses jeux de données à ses publications dans HAL et à son ORCID

#### Méthode

• Exposé, démonstration et discussion

#### Quand et où ?

• 12 novembre 2024, 14h à 16h– Campus Pierre et Marie Curie ou visioconférence (co-modal)

• Dans le cadre de la [Love Data Week](https://www.icpsr.umich.edu/web/about/cms/3799?utm_source=all&utm_medium=all&utm_campaign=LDW23&utm_id=LDW23), le 12 février 2025, 14h à 16h – En visioconférence

#### Durée : 2h

D'autres sessions peuvent être proposées en rendez-vous individuel. La demande est à faire sur le formulaire d'inscription.

#### Inscription

# <span id="page-11-0"></span>C. Ouvrir les données et les codes

C4. Déposer ses codes sources avec HAL et Software Heritage

#### **Objectifs**

- Comprendre les enjeux de l'archivage pérenne des codes et des logiciels
- Prendre en main Software Heritage pour le dépôt de codes à archiver et pour la réutilisation de codes archivés
- Connaître le dépôt des logiciels dans Software Heritage et dans HAL

#### Contenus

- Retour sur l'intérêt de l'ouverture des codes sources des logiciels dans le cadre de l'ouverture des données de la recherche
- Présentation du fonctionnement de l'archive ouverte Software Heritage
- Découverte de l'interopérabilité de Software Heritage avec HAL
- Accompagnement dans la prise en main de Software Heritage et du dépôt de logiciels dans HAL

# Méthode

• Exposé et discussion

#### Quand et où ?

• Dans le cadre de l'[Open Access Week](https://www.openaccessweek.org/) en visioconférence le 23 octobre 2024, de 10h à 11h

Durée : 1h

#### Inscription

<https://lime3-app2.sorbonne-universite.fr/index.php/238587?lang=fr>

Formation organisée en partenariat avec Software Heritage

# C. Ouvrir les données et les codes

C5. Partager ses données, corpus et résultats de recherche en SHS : Nakala, Ortolang…

#### **Objectifs**

- Choisir un entrepôt adapté à ses données en SHS
- Savoir préparer son jeu de données en amont du dépôt
- Savoir décrire et déposer un jeu de données dans un entrepôt
- Découvrir Nakala, un entrepôt de données pour les SHS, et ses fonctionnalités

#### **Contenus**

- Déposer des données dans Nakala
- Créer un Nakala Press pour valoriser ses données
- Découvrir d'autres solutions de partages des données en SHS (Ortolang, COCOON…)

### Méthode

• Exposé et démonstration

# Quand et où ?

• Dans le cadre de la [Love Data Week](https://www.icpsr.umich.edu/web/about/cms/3799?utm_source=all&utm_medium=all&utm_campaign=LDW23&utm_id=LDW23) en visioconférence le mercredi 12 février 2025 de 10h à 12h

D'autres sessions peuvent être proposées en rendez-vous individuel. La demande est à faire sur le formulaire d'inscription.

Durée : 2h

#### Inscription

# <span id="page-12-0"></span>D. Visibilité de la recherche

# D1. Améliorer sa visibilité avec un carnet de recherche Hypothèses

#### **Objectifs**

- Comprendre les enjeux d'un carnet de recherche en sciences humaines et sociales
- Découvrir Hypotheses.org, la plateforme de recherche en sciences humaines et sociales
- S'initier à la création d'un carnet de recherche sur Wordpress

#### **Contenus**

- Échange autour de carnets de recherche publiés sur Hypotheses.org et définition des enjeux
- Présentation de la plateforme Hypotheses.org (fonctionnement, particularités...)
- Atelier pratique d'initiation au logiciel WordPress, grâce auquel fonctionne Hypotheses.org

#### Méthode

• Exposé et discussion

#### Quand et où ?

• Session proposée uniquement en rendez-vous individuel. La demande est à faire sur le formulaire d'inscription

Durée : 2h

#### **Inscription**

<https://lime3-app2.sorbonne-universite.fr/index.php/238587?lang=fr>

# D. Visibilité de la recherche

D2. Identifiants chercheuses-chercheurs ORCID et IdHAL : comment améliorer sa présence en ligne ?

#### **Objectifs**

• Améliorer la visibilité de ses travaux sur le web et simplifier son dépôt dans une archive ouverte grâce aux identifiants chercheuses-chercheurs

• Contrôler et améliorer son référencement

#### Contenus

- Identifiants chercheuses-chercheurs ORCID et IdHAL: principes, création et utilisation
- Règles de signature des publications
- Référencement en ligne des chercheuses et chercheurs

#### Méthode

• Exposé et atelier pratique, avec votre ordinateur ou un ordinateur de la bibliothèque. Possibilité de créer des identifiants et/ou d'enrichir des comptes associés

#### Quand et où ?

- Mercredi 22 novembre 2024, 10h à 12h Campus Pierre et Marie Curie ou visioconférence (co-modal)
- Jeudi 12 juin 2025, 10h à 12h Campus Pierre et Marie Curie ou visioconférence (co-modal)

Durée : 2h

D'autres sessions peuvent être proposées en rendez-vous individuel. La demande est à faire sur le formulaire d'inscription.

#### **Inscription**

# <span id="page-13-0"></span>D. Visibilité de la recherche

# D3. Posters scientifiques : valoriser ses travaux dans un poster

#### **Objectifs**

- Se familiariser avec les notions de base de la composition graphique
- Réaliser un poster scientifique sur un sujet choisi
- Découvrir des outils de *data visualisation*

#### Contenus

- Le poster, mode de communication scientifique à part entière
- Anatomie et composition d'un poster scientifique : images, textes et polices de
- caractère, augmenter l'impact du poster
- Analyse de posters existants
- Travail sur un premier jet de poster

# Méthode

• Exposé et accompagnement

# Quand et où ?

• Session proposée uniquement en rendez-vous individuel. La demande est à faire sur le formulaire d'inscription.

#### **Inscription**

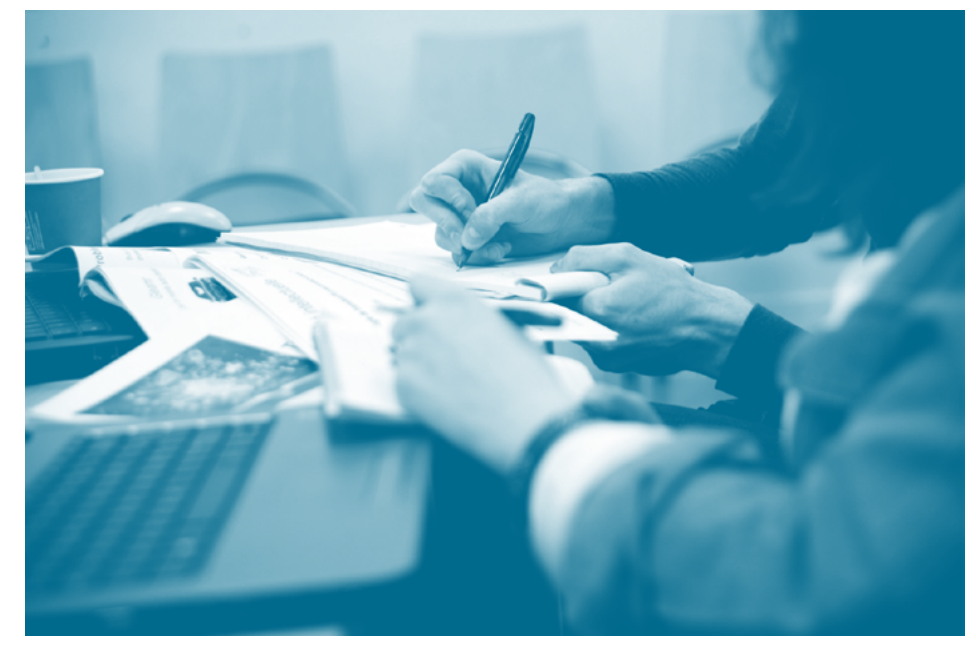

# <span id="page-14-0"></span>SECTION II

# Formations Outils et méthodes de la recherche

# A. Gérer, protéger, partager les données de la recherche

A1. Stocker ses données pendant un projet de recherche

### **Objectifs**

- Appréhender le stockage de données informatiques
- Distinguer les différents supports et protocoles de stockage de données
- Choisir la solution de stockage adaptée à ses besoins

### Contenus

- Les différents supports physiques de stockage
- Les logiciels et protocoles d'accès au stockage
- De la clé USB au cloud, bonnes pratiques et pièges à éviter

# Méthode

• Exposé et discussion

# Quand et où ?

• Dans le cadre de la [Love Data Week](https://www.icpsr.umich.edu/web/about/cms/3799?utm_source=all&utm_medium=all&utm_campaign=LDW23&utm_id=LDW23), le 13 février 2025 de 10h à 12h – En visioconférence

Durée : 2h.

# Inscription

<https://lime3-app2.sorbonne-universite.fr/index.php/277335?lang=fr>

Formation organisée en collaboration avec l'unité de service SACADO

# <span id="page-15-0"></span> A. Gérer, protéger, partager les données de la recherche

A2. Archiver ses données de recherche

### **Objectifs**

• Identifier les données à conserver sur le long terme

• Comprendre et différencier les différents concepts (sauvegarde, archivage, pérennisation...)

- Comprendre le contexte réglementaire et juridique de l'archivage des données
- Découvrir plusieurs plateformes d'archivage appliquées à plusieurs disciplines

#### **Contenus**

• Quoi ? Appréhender les différents types de corpus, papiers, numériques ou numérisés

- Comment ? Méthodes d'identification et tri des données
- Combien de temps ? Définir les durées de conservation adaptées aux différents types de données
- Et où ? Responsabilités de conservation et choix de plateformes d'archivage pérenne

# Méthode

• Exposé et discussion

# Quand et où ?

• Jeudi 7 novembre 2024, de 14h à 16h – En visioconférence

Durée : 2h

# Inscription

<https://lime3-app2.sorbonne-universite.fr/index.php/277335?lang=fr>

# A. Gérer, protéger, partager les données de la recherche

# A3. OpenRefine I : Nettoyer ses données avec OpenRefine

### **Objectifs**

• Découvrir le logiciel OpenRefine pour traiter des données tabulées • Connaître les fonctionnalités utiles pour nettoyer, transformer, restructurer ses données

#### **Contenus**

- Présentation de l'interface d'OpenRefine
- Créer des facettes, trier et filtrer ses données
- Nettoyer ses données avec des formules en GREL
- Exporter son projet ou ses données

### Méthode

• Exposé et atelier pratique, avec votre ordinateur ou un ordinateur de la bibliothèque

# Quand et où ?

• 28 novembre 2024, 10h-12h – Campus Pierre et Marie Curie ou visioconférence (co-modal)

Durée : 2h

D'autres sessions peuvent être proposées en rendez-vous individuel. La demande est à faire sur le formulaire d'inscription.

# Inscription

# <span id="page-16-0"></span> A. Gérer, protéger, partager les données de la recherche

A4. OpenRefine II : Enrichir ses données avec OpenRefine

#### **Objectifs**

• Connaître les bonnes pratiques liées à l'enrichissement et au croisement de données

• Se familiariser avec les différentes méthodes pour enrichir des données dans OpenRefine

• Découvrir différentes sources externes pour enrichir ses données

#### **Contenus**

• Croiser deux projets OpenRefine

- Interroger des API, effectuer du web scraping pour enrichir ses données
- Réconcilier les données avec Wikidata, ORCID…
- Parser des données structurées avec OpenRefine

### Méthode

• Exposé et atelier pratique, avec votre ordinateur ou un ordinateur de la bibliothèque

# Prérequis

• Maîtriser les bases d'OpenRefine [\(voir formation A3\)](#page-15-0)

Quand et où ? • Mardi 20 mai 2025, 14h à 16h –visioconférence

#### Durée : 2h

D'autres sessions peuvent être proposées en rendez-vous individuel. La demande est à faire sur le formulaire d'inscription.

# Inscription

<https://lime3-app2.sorbonne-universite.fr/index.php/277335?lang=fr>

# A. Gérer, protéger, partager ses données de recherche

A5. Sécuriser ses données de recherche

### **Objectifs**

• Connaître les grands principes de la sécurisation des données

• Découvrir des bonnes pratiques à mettre en œuvre tout au long du cycle de vie de la donnée

• Découvrir des outils pour sécuriser ses données : chiffrement, gestionnaire de mots de passe

### **Contenus**

- Présentation des grands principes relatifs à la sécurisation des données
- Présentation de méthodes et d'outils pour sécuriser ses données dans le cadre d'un projet de recherche
- Présentation des menaces qui pèsent sur la sécurité des données de recherche
- Quelques recommandations simples pour sécuriser ses données

# Méthode

• Exposé et démonstration

# Public

• Formation réservée aux personnels et doctorants de Sorbonne Université ainsi qu'aux personnels hébergés

# Quand et où ?

• Dans le cadre de la [Love Data Week](https://www.icpsr.umich.edu/web/about/cms/3799?utm_source=all&utm_medium=all&utm_campaign=LDW23&utm_id=LDW23), Jeudi 13 février 2025, 14h30 à 16h00 – Campus Pierre et Marie Curie ou visioconférence (co-modal)

Durée : 1h30

# **Inscription**

<https://lime3-app2.sorbonne-universite.fr/index.php/277335?lang=fr>

Formation organisée en collaboration avec la responsable de la sécurité des systèmes d'information.

# <span id="page-17-0"></span> A. Gérer, protéger, partager ses données de recherche

A6. Les fondamentaux du Règlement Général sur la Protection des Données (RGPD)

#### **Objectifs**

- Découvrir les principes fondamentaux du RGPD
- Connaître les procédures à mettre en œuvre dans le cadre d'un traitement de données à caractère personnel

# **Contenus**

- Définition des termes et des rôles
- Présentation des procédures à mettre en œuvre pour être en conformité avec le RGPD
- Réponses aux questions

# Méthode

• Exposé et discussion

# Quand et où ?

• 25 novembre 2024, 14h30 à 16h – En visioconférence

#### Durée : 1h30

D'autres sessions peuvent être proposées en rendez-vous individuel. La demande est à faire sur le formulaire d'inscription.

# Inscription

<https://lime3-app2.sorbonne-universite.fr/index.php/277335?lang=fr>

Formation organisée en collaboration avec la Déléguée à la Protection des Données

# A. Gérer, protéger, partager ses données de recherche

A7. Gérer des données personnelles : anonymisation et pseudonymisation

# **Objectifs**

- Comprendre les différences entre pseudonymisation et anonymisation
- Découvrir des outils pour pseudonymiser et anonymiser ses données

# **Contenus**

- Présentation des différences entre anonymisation et pseudonymisation
- Présentation de méthodes pour anonymiser les données (généralisation, randomisation)
- Démonstration d'outils pour anonymiser les données

# Méthode

• Exposé et démonstration

# Prérequis

• Connaître le cadre juridique relatif à la protection des données personnelles

# Quand et où ?

• Lundi 9 décembre 2024, 14h-16h – En visioconférence

Durée : 2h

# **Inscription**

# <span id="page-18-0"></span> A. Gérer, protéger, partager ses données de recherche

A8. Gérer ses échantillons géologiques

### **Objectifs**

- Gérer ses échantillons dans le contexte d'une science ouverte
- Maîtriser le cadre législatif de la collecte d'échantillons
- Se familiariser avec les bonnes pratiques de gestion
- Comprendre les enjeux de la traçabilité des objets et des opérations
- Connaître les différents outils et options de gestion des échantillons de recherche

#### **Contenus**

- Les collections Géosciences à Sorbonne Université
- Collecter, échantillonner : cadre juridique
- Principes de bonne gestion au quotidien
- Les outils informatiques à disposition
- Articulation avec les bonnes pratiques de gestion des données de la recherche

# Méthode

• Exposé et discussion autour de cas pratiques

# Quand et où ?

• Session proposée uniquement en rendez-vous individuel. La demande est à faire sur le formulaire d'inscription.

#### Inscription <https://lime3-app2.sorbonne-universite.fr/index.php/277335?lang=fr>

# A. Gérer, protéger, partager ses données de recherche

A9. Quarto : une solution de publication scientifique et technique

### **Objectifs**

- Se familiariser avec le langage d'écriture Markdown
- Découvrir la recherche reproductible avec les notebooks
- Comprendre les principes de base de Quarto

### **Contenus**

- Premiers pas avec le balisage simple Markdown
- Création du contenu dynamique et interactif
- Publication des outputs (sorties) dans les formats divers (articles, présentation, site web, etc.)

# Méthode

• Exposé et démonstration

#### Quand et où ?

• Dans le cadre de la [Love Data Week](https://www.icpsr.umich.edu/web/about/cms/3799?utm_source=all&utm_medium=all&utm_campaign=LDW23&utm_id=LDW23), en visioconférence le 13 février 2025, de 13h à 14h30

D'autres sessions peuvent être proposées en rendez-vous individuel. La demande est à faire sur le formulaire d'inscription.

Durée : 1h30

# Inscription

# <span id="page-19-0"></span> A. Gérer, protéger, partager ses données de recherche

A10. Introduction au standard BIDS : rendre ses données de neuro-imagerie FAIR

### **Objectifs**

- Découvrir les principes FAIR
- Découvrir les spécifications du standard BIDS

# Contenus

- Rappel des principes FAIR
- Historique du standard BIDS
- La structuration des dossiers, le nommage et les métadonnées dans BIDS
- Focus sur les données comportementales dans BIDS
- Focus sur votre type de données (EEG, MRI ect..)

# Méthode

• Exposé et discussion

# Quand et où ?

• Session proposée uniquement en rendez-vous individuel. La demande est à faire sur le formulaire d'inscription.

Durée : 2h

# Inscription

<https://lime3-app2.sorbonne-universite.fr/index.php/277335?lang=fr>

# B. Les humanités numériques en pratique

B1. Découvrir les éditeurs de texte en markdown : Obsidian

# **Objectifs**

- Se familiariser avec le langage d'écriture Markdown
- Découvrir les éditeurs de textes en markdown, notamment Obsidian
- Prendre en main l'éditeur Obsidian et connaître ses principales fonctionnalités
- Créer des notes liées et les visualiser avec la vue graphe

# Contenus

- Premiers pas avec le balisage simple Markdown
- Méthodes de prise de notes
- Démonstration et prise en main de l'éditeur de texte Obsidian

# Méthode

• Exposé et démonstration

# Quand et où ?

• Dans le cadre de la [Love Data Week](https://www.icpsr.umich.edu/web/about/cms/3799?utm_source=all&utm_medium=all&utm_campaign=LDW23&utm_id=LDW23), en visioconférence le 11 février 2025 de 10h à 11h30

D'autres sessions peuvent être proposées en rendez-vous individuel. La demande est à faire sur le formulaire d'inscription.

Durée : 1h30

# Inscription

<span id="page-20-0"></span>B2. Améliorer sa gestion d'images avec Tropy

# **Objectifs**

• Débuter avec le logiciel libre et gratuit Tropy pour gérer vos images, photos, illustrations…

• Acquérir les bases permettant de réaliser sa propre photothèque, avec l'adjonction de métadonnées et de prises de notes

# **Contenus**

• Installation et prise en main du logiciel Tropy (compatible avec Windows,  $MacOs et Linux)$ 

- Classement et organisation des fichiers images dans Tropy
- Ajout de métadonnées correspondant aux images
- Installation des plugins pour importer ou exporter vos photos (Zotero, IIIF, CSV…)

# Méthode

• Exposé et démonstration

#### Quand et où ?

• Dans le cadre de la [Love Data Week](https://www.icpsr.umich.edu/web/about/cms/3799?utm_source=all&utm_medium=all&utm_campaign=LDW23&utm_id=LDW23) en visioconférence le vendredi 14 février 2025 de 14h à 16h

D'autres sessions peuvent être proposées en rendez-vous individuel. La demande est à faire sur le formulaire d'inscription.

Durée : 2h

#### Inscription <https://lime3-app2.sorbonne-universite.fr/index.php/277335?lang=fr>

# B. Les humanités numériques en pratique

B3. Gérer et exploiter ses enregistrements sonores

### **Objectifs**

- Connaître les outils de gestion des enregistrements
- Découvrir des entrepôts spécialisés pour les données d'entretiens

#### Contenus

- Consentement, confidentialité, comment collecter ?
- Nommer, indexer et décrire les enregistrements
- Stocker et archiver les données d'entretien
- Exemples d'outils et entrepôts spécialisés dont la plateforme COCOON

# Méthode

• Exposé et discussion

# Quand et où ?

• Dans le cadre de la [Love Data Week](https://www.icpsr.umich.edu/web/about/cms/3799?utm_source=all&utm_medium=all&utm_campaign=LDW23&utm_id=LDW23) en visioconférence le vendredi 14 février 2025 de 10h à 12h

Durée : 2h

# Inscription

<span id="page-21-0"></span>B4. Découvrir les outils de transcription de textes manuscrits : Escriptorium et Transkribus

#### **Objectifs**

- Connaître l'offre logicielle pour transcrire des documents
- Découvrir les principes et les étapes de la transcription
- Découvrir les solutions Escriptorium et Transkribus

### Contenus

- Principes et méthodes de la transcription
- Panorama des outils
- Exemples de projets de transcription collaborative
- Démonstration de Transkribus et eScriptorium

# Méthode

• Exposé et démonstration

# Quand et où ?

• Dans le cadre de la [Love Data Week](https://www.icpsr.umich.edu/web/about/cms/3799?utm_source=all&utm_medium=all&utm_campaign=LDW23&utm_id=LDW23) en visioconférence le lundi 10 février 2025 de 14h à 16h

Durée : 2h

# Inscription

<https://lime3-app2.sorbonne-universite.fr/index.php/277335?lang=fr>

# B. Les humanités numériques en pratique

B5. Collecter les archives du web

#### **Objectifs**

- Découvrir les méthodes d'archivage du web
- Découvrir l'outil Heritrix

### **Contenus**

- Les spécificités de la collecte de contenus en ligne
- Comment collecter ?
	- o Documenter le périmètre
	- o Les particularités juridiques
	- o Les outils
	- o Le stockage
- (Re)Exploiter les résultats

#### Méthode

• Exposé et discussion

# Quand et où ?

• Dans le cadre de la [Love Data Week](https://www.icpsr.umich.edu/web/about/cms/3799?utm_source=all&utm_medium=all&utm_campaign=LDW23&utm_id=LDW23) en visioconférence le lundi 10 février 2025 de 11h à 12h30

Durée : 1h30

# Inscription

<span id="page-22-0"></span>B6. Modéliser les connaissances en SHS : pourquoi, comment, jusqu'où ?

# **Objectifs**

• Maîtriser les fondements conceptuels de l'activité de modélisation, entendue comme démarche d'explicitation permettant de passer des connaissances implicites à des données partageables

• Évaluer les apports scientifiques, pratiques et heuristiques de la phase de modélisation d'un projet de recherche en SHS visant la production et la diffusion de données

• S'orienter dans les concepts informationnels et techniques convoqués dans les pratiques de production et de gestion des données de la recherche (identifiant, IRI, base de données, graphe de connaissances, entité, relation, modèle,

thésaurus, ontologie, web sémantique, document numérique…)

- Comprendre les liens techniques et informationnels existant entre modélisation et application des principes FAIR
- Organiser le travail entre recherche, modélisation et informatique

#### **Contenus**

- Principes du modèle RDF & notion de données ouvertes et liées
- Décryptage de l'ontologie CIDOC-CRM : principes de fond, étude de la documentation, présentation de cas concrets
- Survol des autres ontologies de la famille CIDOC-CRM

• Bonnes pratiques de modélisation pour représenter les connaissances et les sources, leur contexte historique et leur contexte de production

# Méthode

• Exposé et discussion

#### Quand et où ?

• Session proposée uniquement en rendez-vous individuel. La demande est à faire sur le formulaire d'inscription.

Durée : 2h

#### Inscription

<https://lime3-app2.sorbonne-universite.fr/index.php/277335?lang=fr>

Formation organisée en collaboration avec le CERES (Faculté des Lettres)

# B. Les humanités numériques en pratique

B7. La publication scientifique avec Stylo

### **Objectifs**

- Se familiariser avec le langage d'écriture Markdown
- Découvrir Stylo, éditeur de texte en ligne
- Prendre en main Stylo, développé par la chaire de recherche du Canada sur les écritures numériques et soutenu par Huma-Num
- Connaître ses principales fonctionnalités
- Créer des documents textes exportables sous différents formats (pdf,html,…) avec des métadonnées associées et gestion des versions

### **Contenus**

- Premiers pas avec le balisage simple Markdown
- Démonstration et prise en main de l'éditeur de texte en ligne Stylo (avec création de compte)

# Méthode

• Exposé et démonstration

# Quand et où ?

• Session proposée uniquement en rendez-vous individuel. La demande est à faire sur le formulaire d'inscription.

# Inscription

<span id="page-23-0"></span>B8. Exposer ses contenus avec Omeka-S

### **Objectifs**

- Se familiariser avec Omeka-S et son interface utilisateur
- Découvrir les fonctionnalités de création d'expositions virtuelles
- Comprendre la gestion de métadonnées et de vocabulaires contrôlés
- Explorer les options de personnalisation et d'extension d'Omeka-S

#### **Contenus**

- Introduction à Omeka-S
- Création d'expositions virtuelles
- Personnalisation et extensions : thèmes, plugins et configurations…

### Méthode

• Exposé et démonstration

### Quand et où ?

• Session proposée uniquement en rendez-vous individuel. La demande est à faire sur le formulaire d'inscription.

#### Inscription

<https://lime3-app2.sorbonne-universite.fr/index.php/277335?lang=fr>

# C. Boîte à outils

# C1. Outils bibliographiques : gérer sa bibliographie avec Zotero

### **Objectifs**

- Créer et organiser une bibliothèque de références bibliographiques et de PDF
- Générer une bibliographie dans un document texte
- Utiliser les fonctionnalités avancées de Zotero

### **Contenus**

- Installer et configurer Zotero
- Zotero web : créer un compte en ligne pour synchroniser plusieurs ordinateurs et partager des bibliographies
- Constituer et organiser sa base bibliographique Zotero
- Exploiter sa base bibliographique : rédaction bibliographique, *plug-in* d'interface avec Word

### Méthode

• Exposé et atelier pratique, avec votre ordinateur ou un ordinateur de la bibliothèque

# Quand et où ?

• Jeudi 23 janvier 2025, de 14h à 16h30 – Campus Pierre et Marie Curie

D'autres sessions peuvent être proposées en rendez-vous individuel ou en groupe à l'échelle d'une équipe de recherche. La demande est à faire sur le formulaire d'inscription.

Une permanence Zotero vous est également proposée les mercredis sur rendezvous (voir Section III. Permanences).

Pour y participer, envoyez un mail à [hal@sorbonne-universite.fr](mailto:hal%40sorbonne-universite.fr?subject=)

Durée : 2h30

#### Inscription

# <span id="page-24-0"></span>C. Boîte à outils

C2. Gérer son vrac bureautique avec Archifiltre

### **Objectifs**

- Bien gérer ses dossiers locaux
- Apprendre à dédoublonner
- Optimiser l'utilisation de son disque dur

#### **Contenus**

- Bonnes pratiques de gestion au quotidien
- Les erreurs à éviter
- Quand il est trop tard, atelier pratique avec Archifiltre :
	- o Visualiser les arborescences
	- o Enrichir les métadonnées, renommer en masse / à la volée les fichiers
	- o Identifier les redondances et éliminables
	- o Réorganiser les répertoires
	- o Exporter pour archiver

#### Méthode

• Exposé et atelier pratique

#### Quand et où ?

• Vendredi 21 mars 2025, 10h-12h- Campus Pierre et Marie Curie ou visioconférence (co-modal)

Durée : 2h

#### **Inscription** <https://lime3-app2.sorbonne-universite.fr/index.php/277335?lang=fr>

# C. Boîte à outils

C3. Extraire de HAL une liste de publications grâce à ExtrHAL

### **Objectifs**

• Extraire une liste de publications personnalisée portant sur un auteur ou une équipe ou une unité de recherche

#### **Contenus**

- Présentation d'ExtrHAL et de son interface
- Prendre en main le formulaire d'ExtrHAL
- Personnaliser son export bibliographique

#### Méthode

• Exposé et démonstration, atelier pratique

### Quand et où ?

• Session proposée uniquement en rendez-vous individuel. La demande est à faire sur le formulaire d'inscription.

Durée : 1h30

### Inscription

# <span id="page-25-0"></span>C. Boîte à outils

# C4. Nettoyer et exploiter les données de HAL avec OCDHAL

### **Objectifs**

- Découvrir comment améliorer la qualité des métadonnées de sa collection HAL
- Extraire une liste de publications
- Assurer un suivi statistique de sa collection HAL (notamment la progression des publications en libre accès)

#### **Contenus**

- Cette formation est à destination des gestionnaires de collections HAL, référents structures, car des droits spécifiques sont nécessaires pour utiliser OCHAL au-delà du mode de « lecture seule ».
- Présentation d'OCDHAL et de son interface
- Identifier les doublons dans sa collection
- Nettoyer et enrichir les métadonnées des publications de sa collection
- Prendre en main le module statistique d'OCDHAL
- ExtrHAL via OCDHAL : extraire une liste de publications

# Méthode

• Exposé et démonstration ou atelier pratique

# Quand et où ?

• Session proposée uniquement en rendez-vous individuel. La demande est à faire sur le formulaire d'inscription.

Durée : 1h30

#### **Inscription**

<https://lime3-app2.sorbonne-universite.fr/index.php/277335?lang=fr>

# C. Boîte à outils

C5. Maîtriser les bases de données en accès libre : OpenAlex et Matilda

# **Objectifs**

- Comprendre les enjeux des bases de données libres par rapport
- aux propriétaires
- Utiliser OpenAlex dans le cadre de ses recherches

#### **Contenus**

- Comparaison de plusieurs bases de données
- Comprendre le fonctionnement d'OpenAlex
- Prise en main des différentes fonctionnalités (filtres, équations de recherche…)
- Veille bibliographique (alertes mails, enregistrer une recherche…)
- Mise en avant de ses travaux : pages auteurs et statistiques

# Méthode

• Exposé et atelier pratique, avec votre ordinateur ou un ordinateur de la bibliothèque

#### Quand et où ?

- Jeudi 21 novembre 2024, 14h-15h30 Campus Pierre et Marie Curie
- Lundi 19 mai 2025, 14h-15h30 Campus Pierre et Marie Curie

Durée : 1h30

D'autres sessions peuvent être proposées en rendez-vous individuel. La demande est à faire sur le formulaire d'inscription

#### Inscription

# <span id="page-26-0"></span>**SECTION III**

# Permanences HAL et Zotero

# **HAL**

Dans le prolongement des formations, des permanences à distance vous sont proposées afin de répondre à vos questions sur HAL et le dépôt des publications :

• le mardi de 14h à 15h

- Information de connexion :

- sur zoom : https://us02web.zoom.us/j/87056231909
- ID de réunion : 870 5623 1909

Si vous n'êtes pas disponible à cet horaire, l'équipe gestionnaire de HAL Sorbonne Université propose également un suivi individualisé sur rendez-vous en ligne, à la Maison de la Recherche, sur le site Saint-Antoine ainsi que sur le site Pierre-et-Marie-Curie. Contact : [hal@sorbonne-universite.fr](mailto:hal%40sorbonne-universite.fr?subject=)

# Zotero

Dans le prolongement des formations, des permanences sur Zoom vous sont proposées afin de répondre à vos questions, pour vous former aux bases de Zotero et connaître les spécificités liées à votre discipline (trouver des styles adaptés, les installer, les modifier sans code) :

• le mercredi de 16h à 17h

Inscription au préalable : <https://lime3-app2.sorbonne-universite.fr/index.php/277335?lang=fr>

L'équipe propose également un suivi en présentiel sur rendez-vous à la Maison de la Recherche

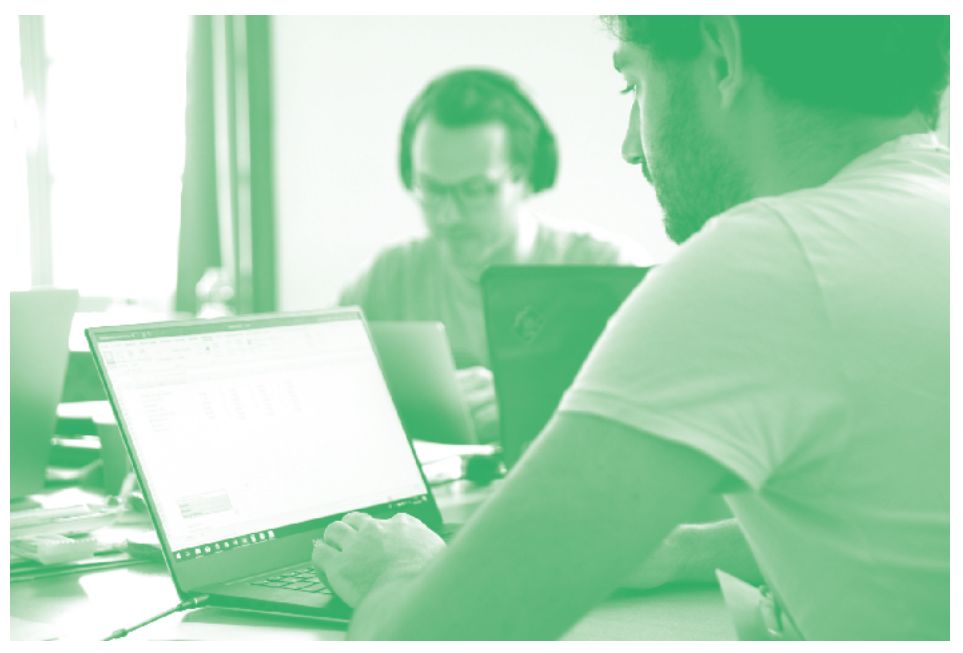

# <span id="page-27-0"></span>SECTION IV

# Temps forts de la Science ouverte

# Open Access Week – Octobre 2024 L'Open Access Week à Sorbonne Université, du 21 au 27 octobre 2024

Du 21 au 27 octobre, l'[International Open Access Week](https://www.openaccessweek.org/) célèbre la Science ouverte. Comment participer ?

• Ajouter vos publications manquantes dans HAL, avec le texte intégral lorsque vous en avez la possibilité juridique

• Formez-vous à la Science ouverte.

La Bibliothèque de Sorbonne Université vous propose des formations courtes et à distance pour déposer vos publications dans HAL, être sensibilisé à la bonne gestion des données de recherche, ou tout simplement pour vous initier à la science ouverte.

Si vous n'êtes pas disponible aux dates proposées, il sera possible, pour certains ateliers, de convenir d'une formation personnalisée en nous contactant à l'adresse : [publications@sorbonne-universite.fr](mailto:publications%40sorbonne-universite.fr?subject=)

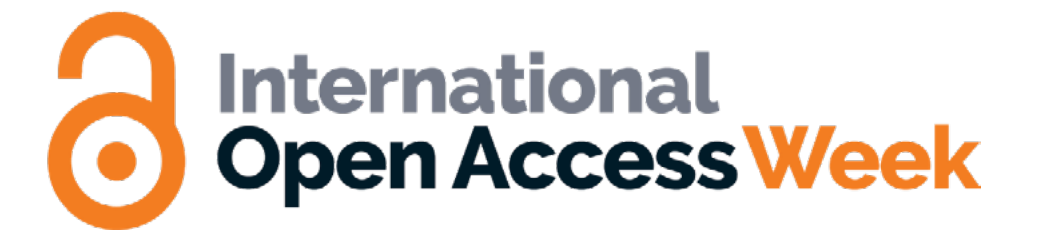

# Programme des formations :

#### Initiation : la Science ouverte en 3 points / 1h

Cet atelier présente les enjeux de l'Open Access en France et les engagements de Sorbonne Université. Il s'adresse à un public non familiarisé à la science ouverte.

Pour s'inscrire, voir la fiche de formation [I.A2. La Sciences Ouverte en 3 points.](#page-4-0) • En visioconférence le mercredi 23 octobre 2024 de 10h à 12h

# Libre accès et HAL : quels sont mes droits ? / 2h

Cet atelier s'adresse à des auteur-ice-s ayant déjà publié dans des revues, et qui souhaitent apprendre à déposer sur l'archive ouverte HAL. La formation présentera les types de publications acceptées, les versions de vos travaux que vous pouvez mettre en ligne, les questions juridiques et enfin, une démonstration de dépôt. Pour s'inscrire, voir la fiche de formation [I.B1. Libre accès et HAL : quels sont mes](#page-5-0)  [droits ?](#page-5-0)

- Lettres : En visoconférence le mardi 22 octobre 2024 de 14h à 16h
- Sciences et Santé : En visioconférence le jeudi 24 octobre 2024 de 10h à 12h

Si vous n'êtes pas familier avec les enjeux de l'Open Access, nous vous conseillons de suivre d'abord la formation « Initiation : la Science ouverte en 3 points ».

#### Les données de la recherche en 5 points / 1h

Vous souhaitez découvrir le contexte d'ouverture des données publiques et des données de recherche et connaître les bonnes pratiques pour les gérer et les partager ? Cette présentation vous permettra de maîtriser les indispensables de la gestion de données – outils pour leur gestion, cadre juridique, etc. – et de connaître les différentes options pour leur ouverture.

Pour s'inscrire, voir la fiche de formation [I.C1. Gérer et ouvrir les données de la](#page-9-0)  [recherche en 5 points.](#page-9-0)

• En visioconférence le lundi 21 octobre 2024 de 12h à 13h.

# <span id="page-28-0"></span>Love Data Week - Février 2025 La Love Data Week à Sorbonne Université, du 10 au 14 février 2025

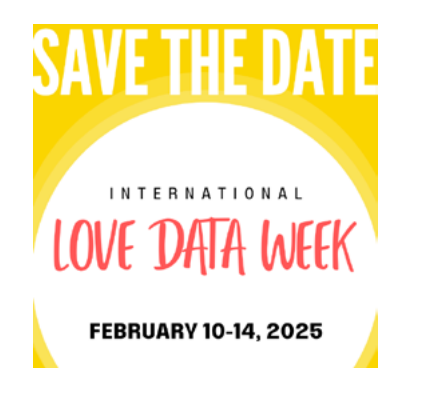

Envie d'en savoir plus sur les données de la recherche ? Besoin de formations courtes et pratiques sur la rédaction d'un Plan de Gestion de données ou sur la gestion des données d'un projet en Humanités numériques ?

Du 10 au 14 février 2025, la Love Data Week célèbre la bonne gestion des données. L'équipe de la cellule Données de la recherche et Humanités numériques de la Bibliothèque de Sorbonne Université se mobilise pour vous proposer des formations courtes et à distance pour la rédaction d'un Plan de Gestion de données ou sur la gestion des données d'un projet en Humanités numériques, avec des outils comme OpenRefine, Nakala, ou encore Transkribus

Une communication spéciale sera faite par les équipes de la Bibliothèque sur l'intranet universitaire, twitter et le site de Sorbonne Université.

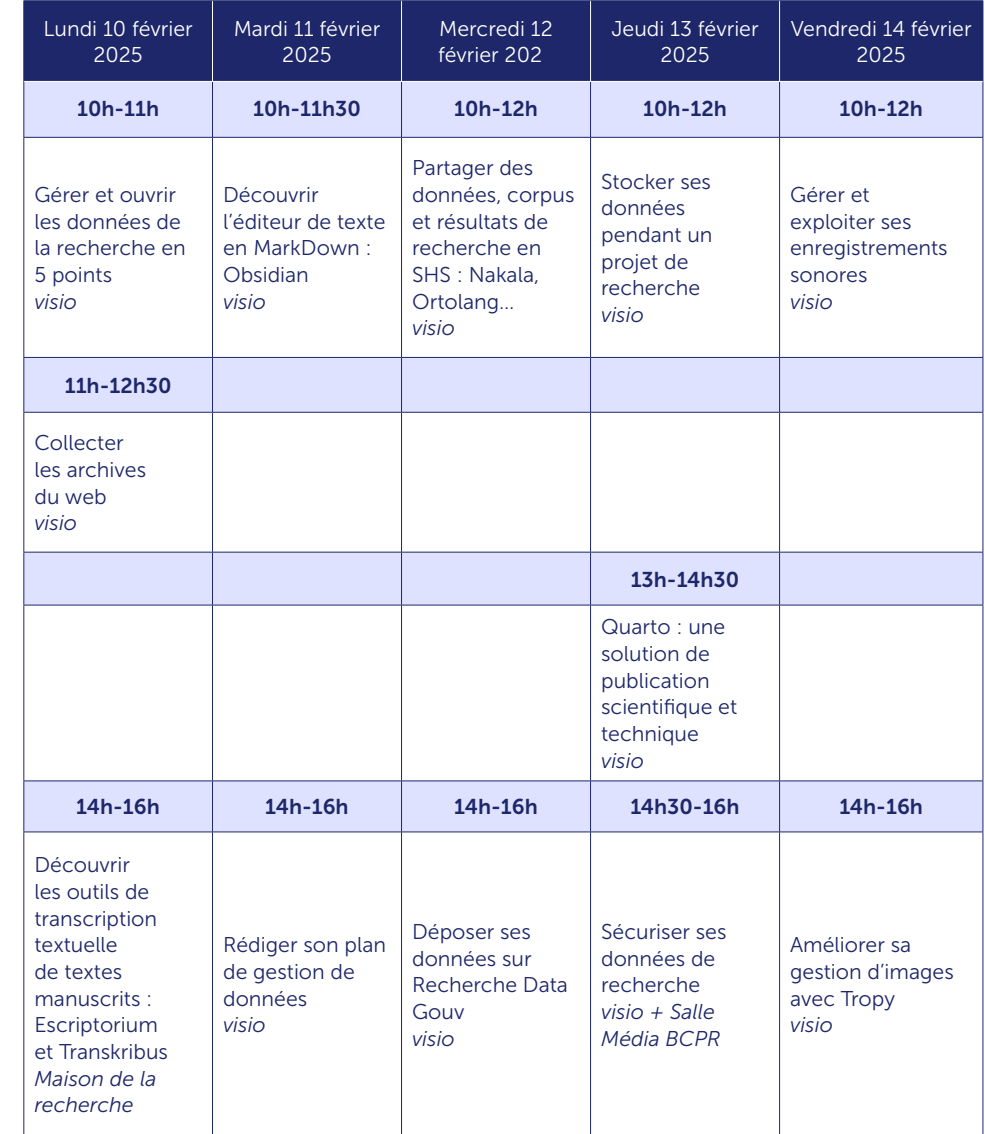

# <span id="page-29-0"></span>HALathon : déposez massivement vos publications en texte intégral dans HAL – Mai 2025

Chaque année, un HALathon est organisé auprès de la communauté scientifique. Les chercheurs, chercheuses, bibliothécaires, etc. sont invités à déposer en masse les publications scientifiques en texte intégral dans HAL. L'objectif est d'améliorer l'accessibilité à la recherche et de mobiliser la communauté sur un temps court. Comment y participer ?

- Relayer l'information auprès de vos collègues et de votre structure de recherche
- Mentionner vos actions de dépôts au sein d'une équipe, d'un laboratoire
- Solliciter la Bibliothèque de Sorbonne Université pour un dépôt rétrospectif à l'échelle d'une équipe ou d'un laboratoire. Contact : [hal@sorbonne-universite.fr](mailto:hal%40sorbonne-universite.fr?subject=)
- Pour vous aider, vous pouvez trouver quelques outils via le site de [casuHAL2024](https://www.casuhal.org/)

# Open for you! Se former à la science ouverte en Anglais avec 4EU+

*Everything you always wanted to know about Open Science but were afraid to ask!* 

Open for you! is a webinar series hosted by the 4EU+ Alliance, exploring diverse aspects of open science.

The vision of science we champion at Sorbonne University, Charles University, University of Copenhagen, University of Milan, Heidelberg University and University of Warsaw is free from paywalls or borders.

Whether you are starting your research journey as a PhD candidate, are a senior researcher, or a research support staff member or you are simply curious, you are welcome to join our seminars. Enjoy the convenience of attending online from any location and ensure your participation by registering for the seminars that interest you.

Upcoming sessions : https://4euplus.eu/4EU-498.html

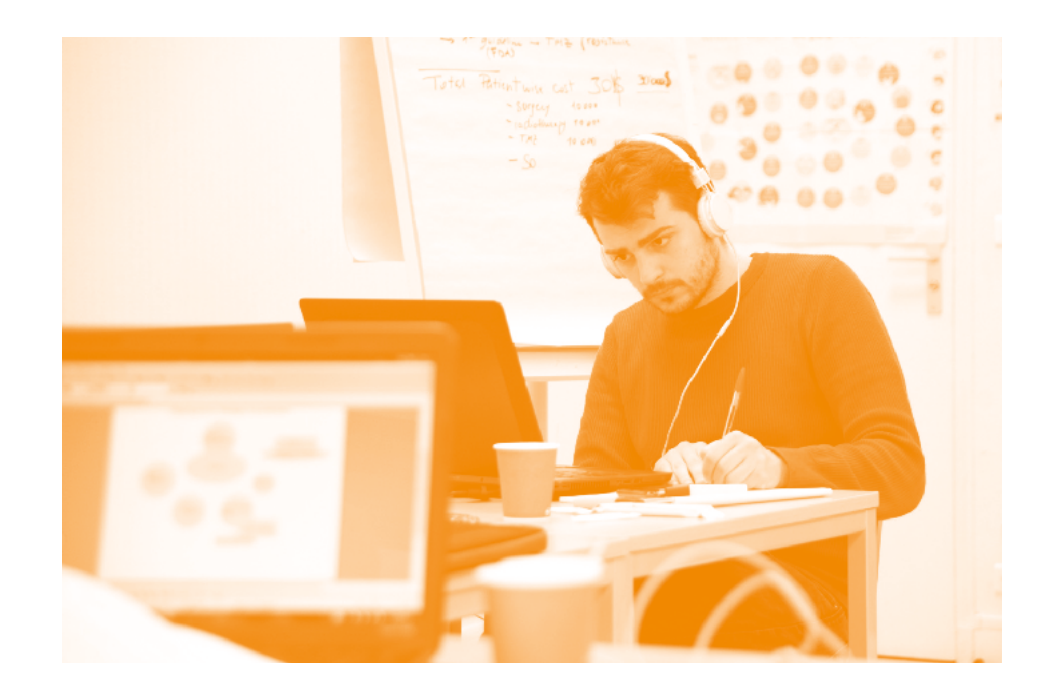

# <span id="page-30-0"></span>**SECTION V**

# Formations réservées aux personnes en doctorat en announcement de la contratte de la contratte de la contratte de la contratte de la contratte de<br>Objectifs

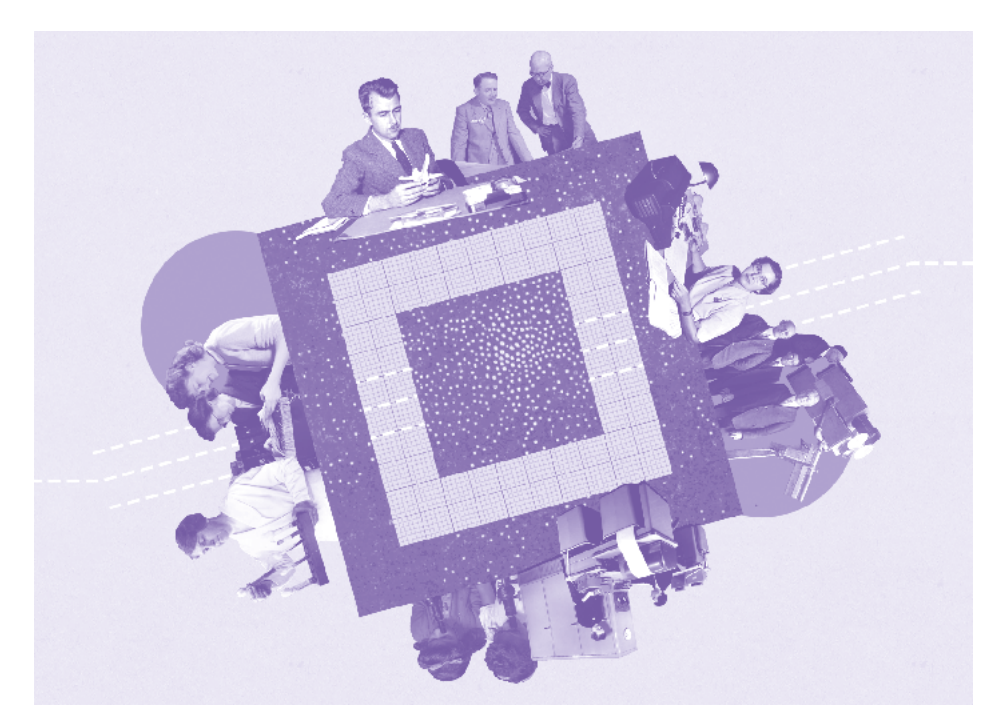

# Un MOOC pour découvrir la science ouverte à son rythme

- Se familiariser à son rythme avec la diversité des enjeux de la science ouverte
- Participer à une réflexion sur l'évolution du fonctionnement de la recherche

#### **Contenus**

Le MOOC propose un tour d'horizon de la science ouverte à travers les points de vue de différents intervenantes et intervenants : chercheuses et chercheurs, doctorantes et doctorants, professionnels de l'information. Il peut être suivi sur une durée variable en fonction de votre envie d'approfondir le sujet. Les textes, vidéos et visuels sont accessibles sur Zenodo<sup>1</sup>, YouTube<sup>2</sup>, PeerTube<sup>3</sup> et Flickr4. L'obtention d'une attestation est conditionnée par la participation sur la plateforme FUN MOOC et à l'obtention d'une note finale d'au moins 50%.

Voici les grands modules de ce MOOC :

- Le libre accès aux publications
- L'ouverture des données de la recherche
- Évaluation, confiance et intégrité
- Les sciences participatives
- Sciences et société

#### Méthode

- Vidéos et textes
- Quiz
- Contribution libre au forum

#### Quand et où ?

Plateforme FUN MOOC. Inscription : <https://www.fun-mooc.fr/fr/cours/la-science-ouverte/>

Conctact : Sébastien Perrin : [sebastien.perrin@sorbonne-universite.fr](mailto:sebastien.perrin%40sorbonne-universite.fr?subject=)

# **Notes**

- 1 <https://zenodo.org/record/6333674>
- 2 [https://www.youtube.com/channel/UCTQwELaI-](https://www.youtube.com/channel/UCTQwELaI5JjOc8uoQ5SDftg/videos?view=0&sort=dd&shelf_id=0)
- [5JjOc8uoQ5SDftg/videos?view=0&sort=dd&shelf\\_id=0](https://www.youtube.com/channel/UCTQwELaI5JjOc8uoQ5SDftg/videos?view=0&sort=dd&shelf_id=0)
- 3 https://tubedu.org/c/mooc\_science\_ouverte
- 4 <https://www.flickr.com/photos/192203507@N05/>

# <span id="page-31-0"></span>Les formations du catalogue du collège doctoral

Les formations qui suivent sont réservées exclusivement aux personnes en cours de doctorat. Vous pouvez également retrouver toutes ces formations dans le catalogue intégral de l'Institut de la formation doctorale pour l'année universitaire 2024-2025.

Les **inscriptions** à ces formations se font uniquement par la plateforme adum : <https://adum.fr/index.pl?site=sorbuniv>

Pour tout renseignement, n'hésitez pas à nous contacter.

Sébastien Perrin Référent pour les formations doctorales Bibliothèque de Sorbonne Université [sebastien.perrin@sorbonne-universite.fr](mailto:sebastien.perrin%40sorbonne-universite.fr?subject=)

# 1. La recherche documentaire en doctorat

# 1.1 Stratégie de recherche et veille documentaires

#### **Objectifs**

- Élaborer une stratégie de recherche bibliographique à partir de son sujet de thèse
- Organiser une veille bibliographique avec les flux RSS
- Connaître et maîtriser les fonctionnalités avancées des outils de recherche
- Savoir accéder aux ressources documentaires acquises par son établissement

#### **Contenus**

- Présentation des ressources documentaires pertinentes disponibles à Sorbonne Université
- Fonctionnalités avancées des bases documentaires généralistes et spécialisées par discipline
- Prise en main de la base de données bibliographiques OpenAlex dans toutes les disciplines

#### *Sciences*

• Les formateurs accompagnent chaque doctorant en fonction de sa discipline (Web of Science, SciFinder, PubMed, IEEEXplore, Georef, recherche de brevets et littérature grise)

*Sciences humaines et sociales*

- Session histoire : Gallica, JSTOR, L'année philologique, Project Muse, ABSEES, centres documentaires spécialisés
- Session lettres et langues vivantes : MLA, JSTOR, Cairn, Revues.org
- Session musicologie : RILM, RIPM, Oxford Music Online, Naxos Music Library…
- Session philosophie et sociologie : Philpapers, Philosopher's Index, IBSS, PDC, E-Collection, Sociological Abstracts, InteLex Past Masters, centres documentaires spécialisés

#### Méthode

• Présentation participative et prise en main des outils

#### Quand et où ?

• Campus Pierre et Marie Curie, Maison de la recherche ou visioconférence

Sessions et inscriptions sur : <https://adum.fr/index.pl?site=sorbuniv>

# 1. La recherche documentaire en doctorat

1.2 Gérer sa bibliographie et ses PDF avec Zotero

*Prérequis : Installer Zotero sur son ordinateur (pour les formations en distanciel)*

### **Objectifs**

- Créer et organiser une bibliothèque de références bibliographiques et de PDF
- Rédiger un document en générant automatiquement les appels de citation
- et la bibliographie en fonction des standards propres à sa discipline
- Utiliser les fonctionnalités avancées de Zotero

# Contenus

- Configurer Zotero
- Constituer et organiser sa base bibliographique Zotero
- Exploiter sa base bibliographique : rédaction bibliographique, plug-in d'interface avec Word et LibreOffice
- Zotero web : créer un compte en ligne pour synchroniser plusieurs ordinateurs
- et partager des bibliographies
- Utiliser Zotero depuis n'importe quel ordinateur

# Méthode

• Exposé et exercices pratiques sur le mode BYOD (*Bring Your Own Device*). Vous pouvez travailler avec votre ordinateur personnel ou un ordinateur mis à votre disposition (en présentiel).

# Quand et où ?

• Campus Pierre et Marie Curie ou visioconférence Sessions et inscriptions sur :<https://adum.fr/index.pl?site=sorbuniv>

Dans le prolongement de la formation, une permanence Zotero vous est également proposée les mercredis sur rendez-vous [\(voir la Section III.](#page-26-0)  [Permanences / Zotero\).](#page-26-0) Pour y participer, envoyez un mail à [hal@sorbonne-universite.fr](mailto:hal%40sorbonne-universite.fr?subject=)

# 1. La recherche documentaire en doctorat

# 1.3 Améliorer sa gestion d'images avec Tropy

### **Objectifs**

• Débuter avec le logiciel libre et gratuit Tropy pour gérer vos images, photos, illustrations…

• Acquérir les bases permettant de réaliser sa propre photothèque, avec l'adjonction de métadonnées, de prises de notes

# **Contenus**

- Installation et prise en main du logiciel Tropy (compatible avec Windows, MacOs et Linux).
- Classement et organisation des fichiers images dans Tropy
- Ajout de métadonnées correspondant aux images
- Installation de plug-in pour importer ou exporter vos images (Zotero, IIIF, CSV…)

# Méthode

• Exposé et démonstration

# Quand et où ?

• Maison de la recherche ou visioconférence (co-modal) Sessions et inscriptions sur : <https://adum.fr/index.pl?site=sorbuniv>

# <span id="page-33-0"></span> 1. La recherche documentaire en doctorat

1.4 Rechercher des thèses (portails et catalogues spécialisés)

### **Objectifs**

- Connaître les principales bases de thèses françaises et anglo-saxonnes
- Connaître le circuit de la thèse à Sorbonne Université

#### **Contenus**

• Rechercher des thèses dans les principales bases de thèses françaises et anglo-saxonnes (These.fr, DART Europe, HAL Theses, OATD, …)

#### Méthode

• Exposé et exercices pratiques (séance commune aux doctorants en sciences et en lettres, les formateurs accompagnent chaque doctorant en fonction de sa discipline)

#### Quand et où ?

• Maison de la recherche Sessions et inscriptions sur :<https://adum.fr/index.pl?site=sorbuniv>

# 2. Prendre en main son environnement numérique

2.1 Mettre en forme son manuscrit de thèse et ses figures avec Microsoft Word

#### **Objectifs**

• Maîtriser la feuille de style et ses fonctionnalités de mise en forme avec Microsoft Word

### **Contenus**

- Consignes et normes
- La feuille de style et ses composants :
	- Les styles, les sections, les énumérations
	- La table des matières
	- Les index
	- Les illustrations et légendes
	- Les notes de bas de page
	- Les en-têtes et pieds de page
	- Les astuces pour rendre ses figures accessibles pour un lectorat malvoyant

#### Méthode

• Exposé et démonstration

### Quand et où ?

- Campus Pierre et Marie Curie ou visioconférence
- Sessions et inscriptions sur : <https://adum.fr/index.pl?site=sorbuniv>

# 2. Prendre en main son environnement numérique

2.2 Mettre en forme son manuscrit de thèse et ses figures avec LibreOffice

### **Objectifs**

• Maîtriser la feuille de style et ses fonctionnalités de mise en forme avec LibreOffice

### **Contenus**

- Consignes et normes
- La feuille de style et ses composants :
	- Les styles, les sections, les énumérations
	- La table des matières
	- Les index
	- Les illustrations et légendes
	- Les notes de bas de page
	- Les en-têtes et pieds de page
	- Les astuces pour rendre ses figures accessibles pour un lectorat malvoyant

# Méthode

• Exposé et exercices pratiques

# Quand et où ?

• Campus Pierre et Marie Curie ou visioconférence Sessions et inscriptions sur :<https://adum.fr/index.pl?site=sorbuniv>

# 2. Prendre en main son environnement numérique

2.3 Mettre en forme son diaporama avec Microsoft Power Point

# **Objectifs**

• Prise en main des fonctionnalités de mise en page et de diaporama

# **Contenus**

- Création d'une présentation
- Utilisation des champs : titre, numéro de page, date…
- Les outils de dessin : formes et objets géométriques, modifications…
- Création de graphiques : organigrammes, tableaux…
- Mise en page
- Fonctionnalités de diaporama : minutage, animations

# Méthode

• Exercices pratiques

# Quand et où ?

• Campus Pierre et Marie Curie ou visioconférence Sessions et inscriptions sur : <https://adum.fr/index.pl?site=sorbuniv>

# <span id="page-35-0"></span> 3. S'initier à la communication scientifique

3.1 Séminaire de sensibilisation : Publication et intégrité scientifique

### **Objectifs**

- Appréhender les enjeux actuels de la publication scientifique dans les domaines des sciences, de la santé et des SHS
- Se familiariser avec les questions liées à l'intégrité scientifique

### Contenus

- Le programme laisse une marge de manœuvre aux différents intervenants et varie en fonction des années
- Les programmes et supports des séminaires des années antérieures sont disponibles en ligne : <https://paris-sorbonne.libguides.com/bibliodoctorat> et <https://zenodo.org/communities/doctoral-training-library>

# Méthode

• Exposé en interaction avec les participants

# Quand et où ?

• Campus Pierre et Marie Curie ou visioconférence Sessions et inscriptions sur :<https://adum.fr/index.pl?site=sorbuniv>

# 3. S'initier à la communication scientifique

3.2 Le circuit de publication académique, ses acteurs et ses enjeux

*Existe en deux versions : Sciences et techniques | Sciences humaines et sociales*

# **Objectifs**

• Connaître les règles et notions indispensables pour rédiger et soumettre un article scientifique à un éditeur

• Se familiariser avec les lignes éditoriales, les critères de sélection et les options de publication des revues scientifiques pour établir sa stratégie de publication

### Contenus

- Introduction à la notion juridique d'auteur
- Introduction aux grandes règles de la rédaction et de la soumission d'un article scientifique
	- Rédaction
	- Revue par les pairs
	- *Preprint*/*postprint*/version éditeur
	- Accès restreint/libre accès (loi pour une république numérique)
- Critères à connaître pour choisir sa revue (dont la publication en libre accès)
- Identifier sur les sites des éditeurs en SHS ou en STM :
	- Le sous-champ disciplinaire
	- Les guidelines
	- Le type d'article demandé (article de recherche, article de review)
	- Les options de publication (en accès payant / en libre accès avec/sans APC)

#### Méthode

• Exposé et atelier pratique où le formateur guide les participants en fonction de leur discipline sur les sites des éditeurs

# Quand et où ?

• Campus Pierre et Marie Curie, Maison de la recherche ou visioconférence Sessions et inscriptions sur : <https://adum.fr/index.pl?site=sorbuniv>

# 3. S'initier à la communication scientifique

3.3 Bibliométrie et évaluation de la recherche, enjeux et limites

#### **Objectifs**

- Comprendre les enjeux actuels de l'évaluation de la recherche
- Connaître les principaux outils bibliométriques, leurs modes de calcul et leurs limites

#### **Contenus**

- L'évaluation de la recherche et des chercheurs, quels enjeux ?
- Les outils bibliométriques, leurs usages et leurs limites
- *Publish* or *Perish*, accélération de la recherche, intégrité scientifique
- Science ouverte et évaluation de la recherche

# Méthode

• Exposé et discussion avec les participants

# Quand et où ?

• Campus Pierre et Marie Curie ou visioconférence Sessions et inscriptions sur :<https://adum.fr/index.pl?site=sorbuniv>

# 3. S'initier à la communication scientifique

3.4 Carnets de recherche : tenir un blog en sciences humaines

# **Objectifs**

- Comprendre les enjeux du blogging scientifique en sciences humaines et sociales
- Découvrir Hypotheses.org, la plateforme de recherches en sciences humaines et sociales
- S'initier à la création d'un carnet de recherche sur Wordpress

# Contenus

- Présentation de la plateforme Hypotheses.org (fonctionnement, particularités…)
- Atelier pratique d'initiation au logiciel WordPress, grâce auquel fonctionne
- « Hypothèses », avec des exemples issus de la veille des doctorants participants

# Méthode

• Exposé et discussion

# Quand et où ?

• Campus Pierre et Marie Curie ou visioconférence (co-modal) Sessions et inscriptions sur : <https://adum.fr/index.pl?site=sorbuniv>

# 3. S'initier à la communication scientifique

3.5 Sketchnoting et facilitation graphique

#### **Objectifs**

Le sketchnoting est une manière créative de prendre des notes ou d'organiser et transmettre des informations. Dessins, figures, schémas, humour, chacun trouve son style à partir de quelques traits simples puisque tout le monde peut sketchnoter (pas de niveau artistique requis). Adapté au public doctorant, il est la base pour concevoir et aider à la diffusion de l'information (infographie, poster scientifique, médiation scientifique, enseignement, communication). Sur les réseaux sociaux, les sketchnotes sont une alternative appréciée aux photos, vidéos et textes.

Pour cette initiation, nous vous proposons donc les objectifs suivants :

- Comprendre et utiliser les principes de la « pensée visuelle »
- Comprendre la méthodologie du sketchnoting et les domaines où elle peut être utilisée
- Créer son vocabulaire visuel permettant d'exprimer des réalités complexes (vulgarisation, niveau scientifique)
- Faciliter la construction d'une infographie ou d'un poster scientifique

#### Contenus

- Initiation à la méthodologie du sketchnote et à ses contextes d'application
- Exercices pour développer un vocabulaire visuel
- Appliquer le sketchnote pour représenter son sujet de recherche

# Méthode

• Atelier pratique et collaboratif

#### Quand et où ?

• Campus Pierre et Marie Curie Sessions et inscriptions sur :<https://adum.fr/index.pl?site=sorbuniv>

# 3. S'initier à la communication scientifique

3.6 Réaliser un poster scientifique

#### **Objectifs**

- Se familiariser avec les notions de base de la composition graphique
- Réaliser un poster scientifique sur un sujet choisi

#### **Contenus**

- Le poster, mode de communication scientifique à part entière
- Anatomie et composition d'un poster scientifique :
	- Images
	- Textes et polices de caractère
	- Augmenter l'impact du poster
- Analyse de poster existants
- Travail sur un premier jet de poster (sujet de thèse ou un article choisi par l'étudiant)

#### Méthode

• Exposé et exercices de mise en pratique

#### Quand et où ?

• Campus Pierre et Marie Curie Sessions et inscriptions sur : <https://adum.fr/index.pl?site=sorbuniv>

# <span id="page-38-0"></span> 4. Science ouverte, l'exception qui devient la règle

4.1 Séminaire : Science ouverte, l'exception qui devient la règle

### **Objectifs**

La Science ouverte décrit un contexte politique de transformation des pratiques scientifiques afin de libérer la communication scientifique de certaines emprises commerciales ; de favoriser la circulation, la transparence et la reproductibilité des travaux de recherche ; et d'ouvrir la fabrique des savoirs à des publics nonscientifiques à travers les sciences participatives.

La Science ouverte décrit une série de mutations politiques et techniques en cours au niveau national, européen et mondial. Il est donc indispensable pour les jeunes chercheurs et chercheuses de se former à ces évolutions de l'environnement scientifique. Pour cela, ce séminaire leur donne l'opportunité de :

• Connaître les différents aspects et enjeux des politiques de Science ouverte dans les paysages scientifiques européen et mondial, et à Sorbonne Université

• Connaître les bonnes pratiques et les différents outils et options de mise en libre accès de ses travaux et données de recherche

# **Contenus**

• Séminaire général :

- Définition de la Science ouverte
- Contexte général et institutionnel
- Diversité des pratiques de Science ouverte

• Le séminaire est complété par des ateliers participatifs pour lesquels l'inscription se fait séparément :

- Le libre accès aux publications scientifiques
- L'ouverture des données de la recherche

#### Méthode

• Cours magistral

# Quand et où ?

• Campus des Cordeliers

Sessions et inscriptions sur :<https://adum.fr/index.pl?site=sorbuniv>

# 4. Science ouverte, l'exception qui devient la règle

# 4.2 Atelier : Le libre accès aux publications scientifiques

*Prérequis conseillé : la participation au Séminaire Science ouverte ou au MOOC « La Science ouverte »*

### **Objectifs**

• Réfléchir aux enjeux du libre accès aux travaux scientifiques, pour la recherche et la société

• Se familiariser avec les bonnes pratiques et les différentes options de libre accès

• Répondre aux exigences de libre accès des financeurs et des établissements pour la suite de sa carrière académique

### Contenus

- Développement des arguments et solutions éditoriales pour le libre accès
- Présentation d'archives ouvertes institutionnelles et disciplinaires, dont le portail HAL Sorbonne Université
- Réflexion collective sur les enjeux du libre accès et de la Science ouverte

# Méthode

• Atelier participatif

# Quand et où ?

• Campus Pierre et Marie Curie

Sessions et inscriptions sur : <https://adum.fr/index.pl?site=sorbuniv>

# 4. Science ouverte, l'exception qui devient la règle

4.3 Ateliers sur l'ouverture des données de recherche

*Prérequis conseillé : la participation au Séminaire Science ouverte ou au MOOC « La Science ouverte »*

#### **Objectifs**

- Se familiariser avec les bonnes pratiques et les différentes options de mise en libre accès des données de recherche
- Appréhender par la réflexion collective les enjeux généraux et disciplinaires de la donnée scientifique : de la gestion à l'ouverture éventuelle

#### Contenus

- Contexte général : l'importance de bien gérer les données scientifiques
- Développement des arguments en faveur de l'ouverture des données de recherche
- Présentation des options techniques et juridiques pour l'ouverture des données de recherche
- Définition du plan de gestion de données
- Présentation d'entrepôts de données institutionnels et disciplinaires

#### *2 versions*

- L'ouverture des données en Sciences et techniques
- Gérer les résultats de votre thèse en SHS : planifier, partager et réutiliser

#### Méthode

• Exposé et discussion

#### Quand et où ?

• Campus Pierre et Marie Curie ou visioconférence (co-modal) Sessions et inscriptions sur :<https://adum.fr/index.pl?site=sorbuniv>

# 4. Science ouverte, l'exception qui devient la règle

4.4 Contribuer à Wikipédia

# **Objectifs**

- Maîtriser les fonctionnalités de base pour écrire, éditer et publier sur Wikipédia
- Acquérir les bonnes pratiques de référencement de l'information
- Comprendre le fonctionnement d'une encyclopédie en ligne ouverte à tous, sa modération et les discussions entre usagers

#### **Contenus**

• Introduction à la notion de commun de la connaissance (ressource immatérielle possédée pour usage et gérée par une communauté selon des règles) selon la théorie de Charlotte Hess

- Modifier une page Wikipédia existante
- Créer une page Wikipédia valide
- Sourcer l'information : fiabilité et hiérarchie des sources et types de source
- Les règles de modération de Wikipédia et l'utilisation de la discussion

#### Méthode

• Exposé et atelier pratique

#### Quand et où ?

• Campus Pierre et Marie Curie ou visioconférence Sessions et inscriptions sur : <https://adum.fr/index.pl?site=sorbuniv>

# 4. Science ouverte, l'exception qui devient la règle

4.5 Enjeux sociaux de la recherche

# **Objectifs**

- Mener une réflexion interdisciplinaire sur les enjeux des relations entre la recherche et les autres espaces sociaux
- Développer une compréhension approfondie des perspectives de la Science ouverte
- Se préparer à des pratiques de médiation scientifique et de sciences participatives et citoyennes

### Contenus

Exposé :

- Introductions au champ de recherche des *Sciences studies*
- Approche réflexive du milieu de la recherche

Selon les choix de sujets des participants durant les ateliers, les thématiques suivantes pourront être abordées :

- Environnement (crise écologique et changement climatique)
- Sciences participatives et associations de patients
- Sciences citoyennes
- Recherche scientifique et discriminations
- Origines et diffusion des fake news

# Méthode

• Exposé et ateliers en petits groupes

# Quand et où ?

• Campus Pierre et Marie Curie Sessions et inscriptions sur :<https://adum.fr/index.pl?site=sorbuniv>

# 4. Science ouverte, l'exception qui devient la règle

4.6 Identifiants chercheurs ORCID et IdHAL : des bonnes pratiques dès le doctorat pour améliorer sa visibilité

# **Objectifs**

- Améliorer la visibilité de sa thèse et de ses travaux sur le web
- Contrôler et améliorer son référencement

# **Contenus**

- Découverte des identifiants chercheurs et de leur utilité
- Pratique : créer son ORCID et son IdHAL et les ajouter dans ADUM
- Référencer ses financements, ses activités et ses publications dans ORCID
- Découvrir l'IdRef, un identifiant pivot pour la recherche française

#### Méthode

• Exposé et ateliers avec votre ordinateur ou un ordinateur de la bibliothèque. Possibilité de créer des identifiants et/ou d'enrichir des comptes associés

# Quand et où ?

• Maison de la recherche ou visioconférence (co-modal) Sessions et inscriptions sur : <https://adum.fr/index.pl?site=sorbuniv>

# <span id="page-41-0"></span>Se former à la Science ouverte au Muséum national d'Histoire naturelle

La direction des bibliothèques et de la documentation en partenariat avec l'UAR BBEES propose des sessions de formations dans le cadre de la Science ouverte à destination des doctorants et des doctorantes de l'École doctorale ED227 MNHN-SU.

Ces sessions s'inscrivent soit dans l'offre de formation de l'École doctorale ED227 SMNH-SU [\(https://formation.mnhn.fr/doctorat/pendant-these/formations-2721\)](https://formation.mnhn.fr/doctorat/pendant-these/formations-2721), soit au cours des journées IPOPP :

#### Formations de l'ED 227

• Module *Information scientifique et technique pour la thèse*

Les enjeux de la Science ouverte et une initiation à la gestion de données figurent parmi le programme suivant :

Maîtriser son identité numérique et valoriser son travail de recherche Trouver des publications pour sa thèse Gérer ses références et éditer des bibliographies avec Zotero Mettre en place une veille documentaire Maîtriser les fonctionnalités du WOS Mesurer la production de l'écrit et questionner la bibliométrie Publier en Open access et s'initier à la gestion de données

Ce module a lieu au second semestre et les inscriptions s'effectuent à l'adresse [bibformation@mnhn.fr](mailto:bibformation%40mnhn.fr?subject=)

#### • Module *Nettoyer et structurer les données. Réflexion sur la chaîne opératoire préalable à une base de données*

Ce module s'adresse à celles et ceux qui souhaitent acquérir des compétences dans la gestion de données grâce à ce programme :

Données et Science ouverte Questions juridiques et initiation aux bonnes pratiques Introduction à la qualité et à l'adaptation des données Nettoyage, mise en forme et transformation des données Publication des données Définition d'un Système de Gestion de Base de Données

Le module se déroule au second semestre de l'année universitaire, les inscriptions s'effectuent auprès de Cécile Callou, responsable de la formation, à l'adresse [cecile.callou@mnhn.fr](mailto:cecile.callou%40mnhn.fr?subject=).

#### Journées IPOPP

La Direction des bibliothèques et de la documentation intervient également avec l'UAR BBEES dans le cadre des journées « Intégration et préparation opérationnelle au projet professionnel » (IPOPP) de l'ED 227 en proposant sous un format actif et ludique des ateliers dédiés à la Science ouverte. Ces sessions de 3h sont un moment de sensibilisation mais également d'échanges des expériences et questionnements de chacun et chacune sur les thématiques de l'open access et l'open data. »

# <span id="page-42-0"></span>**SECTION VI**

# Permanence « Signaler et diffuser votre thèse »

Des permanences à distance vous sont proposées afin de répondre à vos questions concernant l'archivage, le signalement et la diffusion des thèses électroniques.

- Le jeudi de 10h à 11h
- Information de connexion :
- Sur zoom : https://zoom.us/j/95711990657
- ID de réunion : 957 1199 0657

Si vous n'êtes pas disponibles à ces horaires, l'équipe du service des thèses de la Bibliothèque de Sorbonne Université propose également un suivi individualisé sur rendez-vous en ligne ou à la Maison de la Recherche. Contact : [bu-theses@sorbonne-universite.fr](mailto:bu-theses%40sorbonne-universite.fr?subject=)

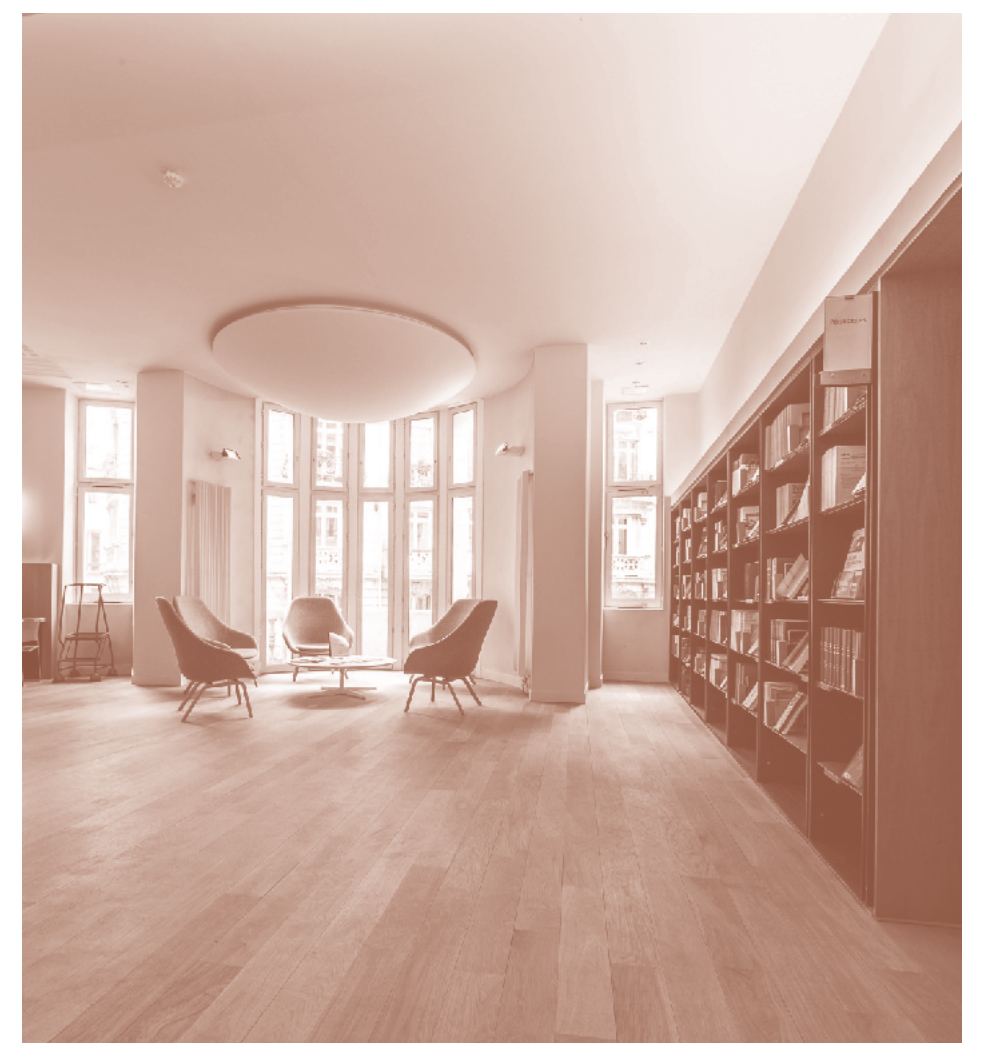

#### Crédits

Photos/images : P. Kitmacher, A. Demilly, L. Andres, Unsplash Illustration de couverture : T. Jacquemier Mise en page : T. Jacquemier Bibliothèque de Sorbonne Université, 2024

Bibliothèque de Sorbonne Université bu@sorbonne-universite.fr www.sorbonne-universite.fr/bu

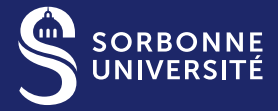